# Customer Service Application (CSA) Screen Package

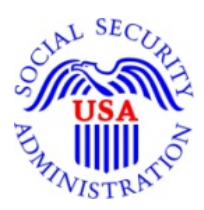

**Integrated Registration Services (IRES)** 

**March 20, 2015**

OMB Clearance Package OMB# 0960-0626

# **Table of Contents**

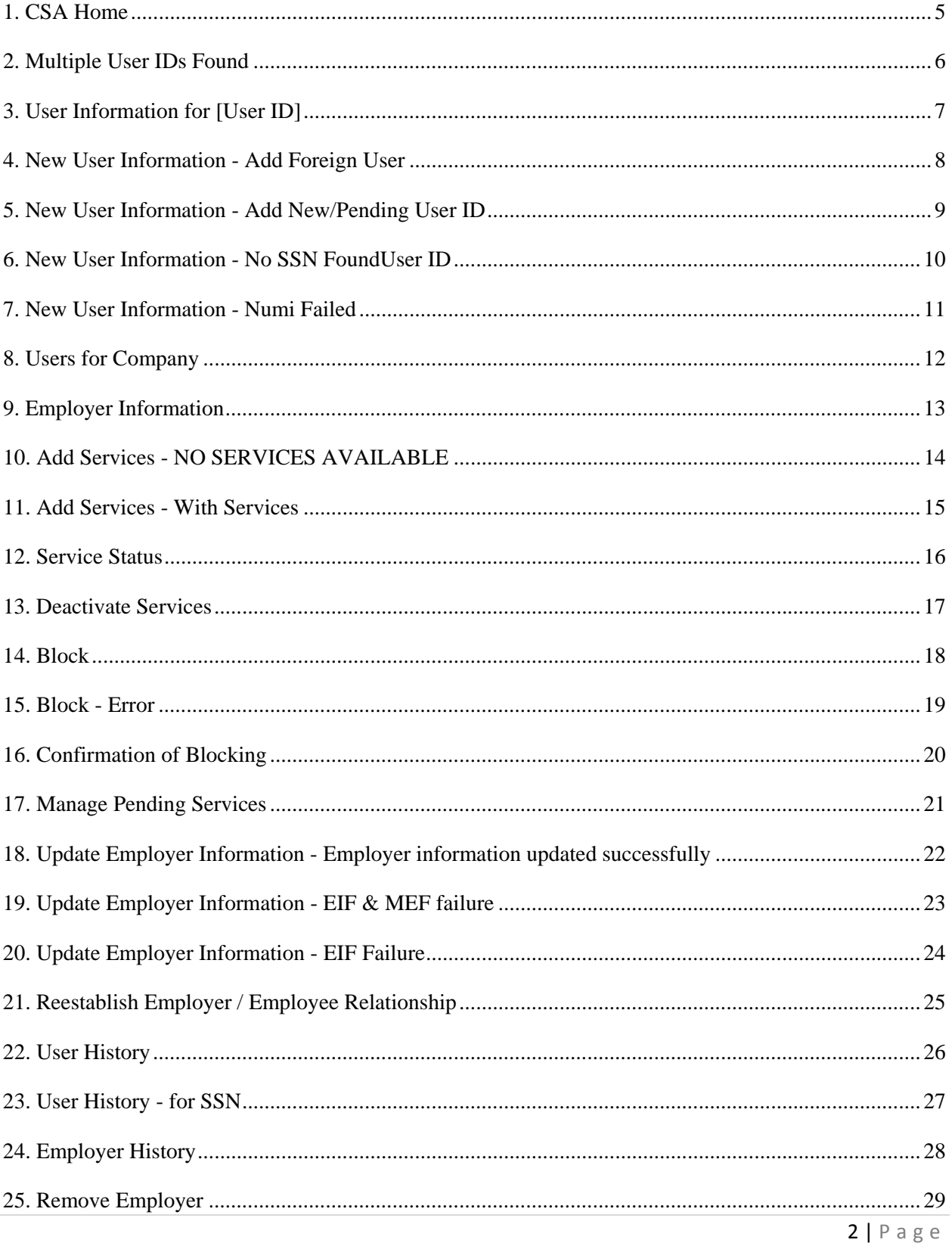

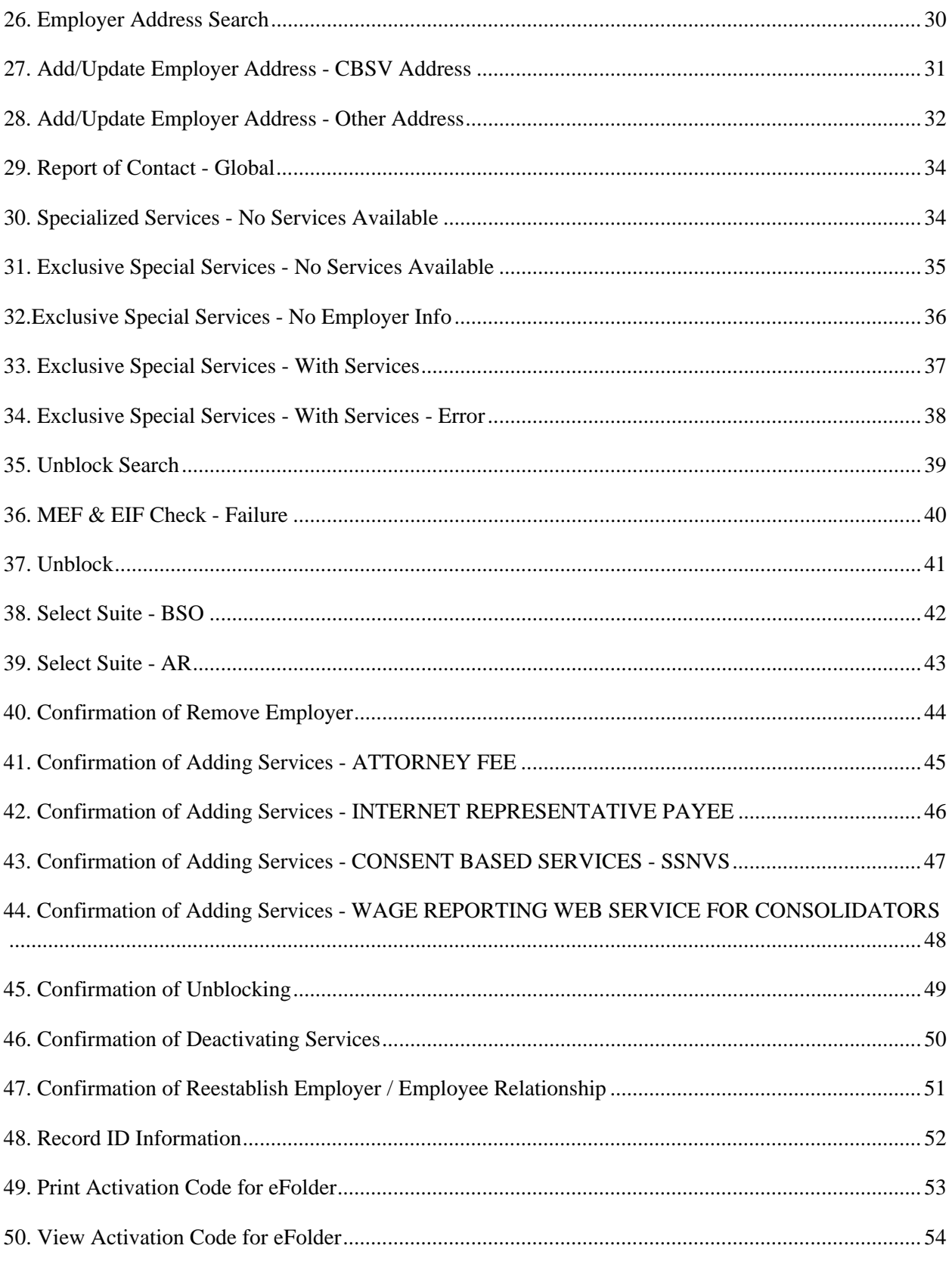

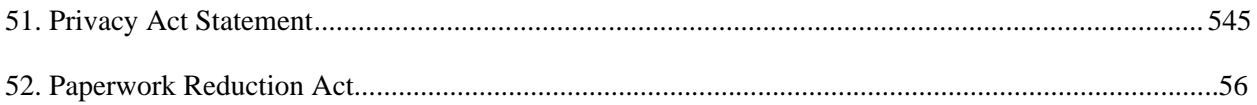

#### **1. CSA Home**

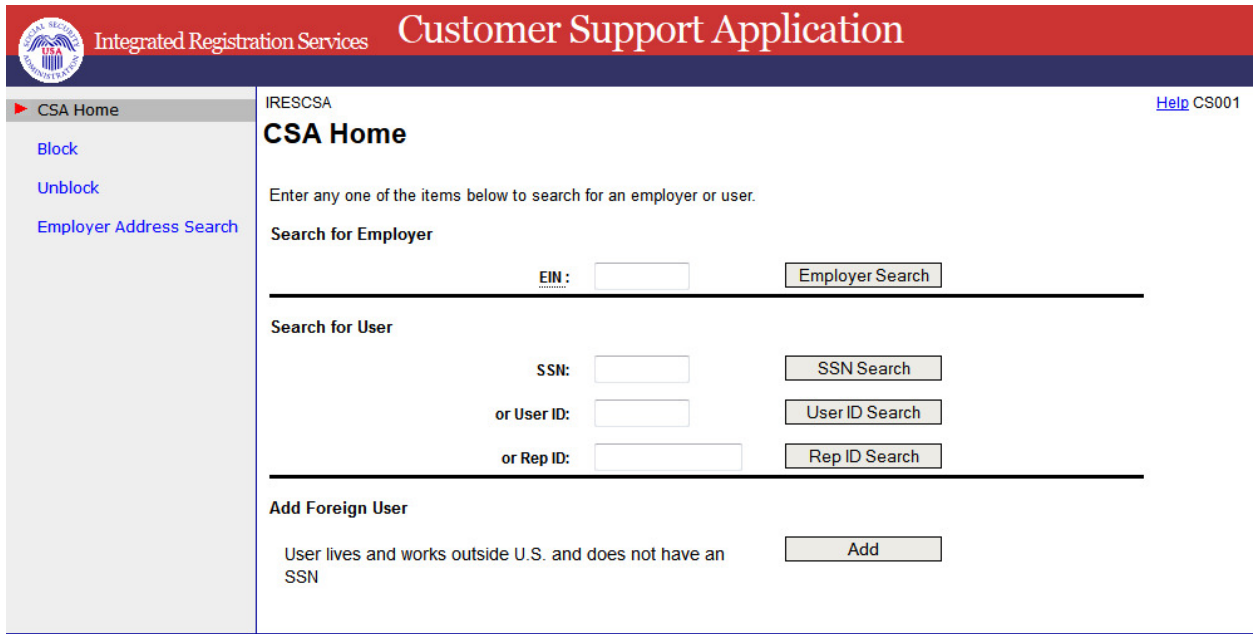

# **2. Multiple User IDs Found**

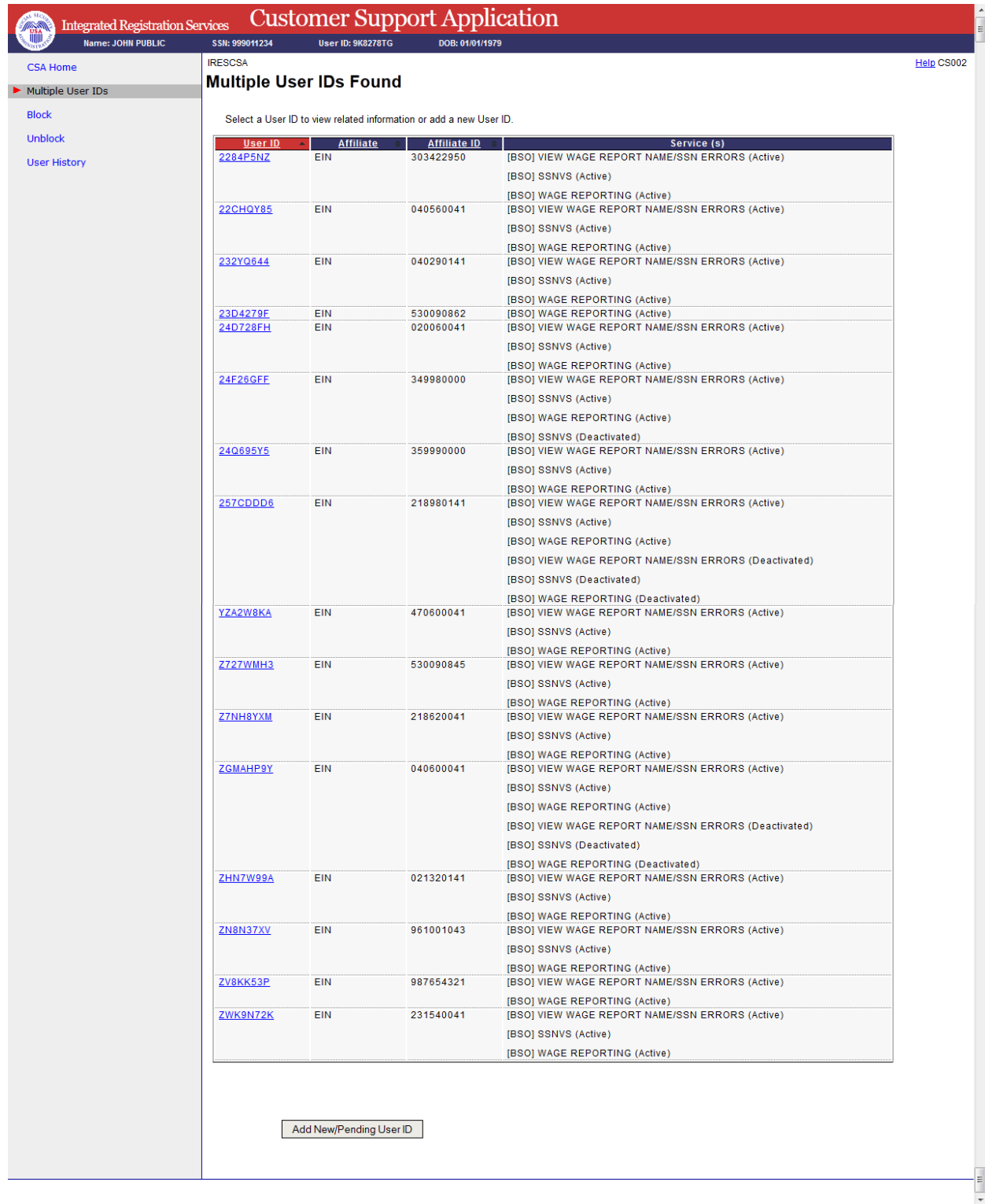

# **3. User Information for [User ID]**

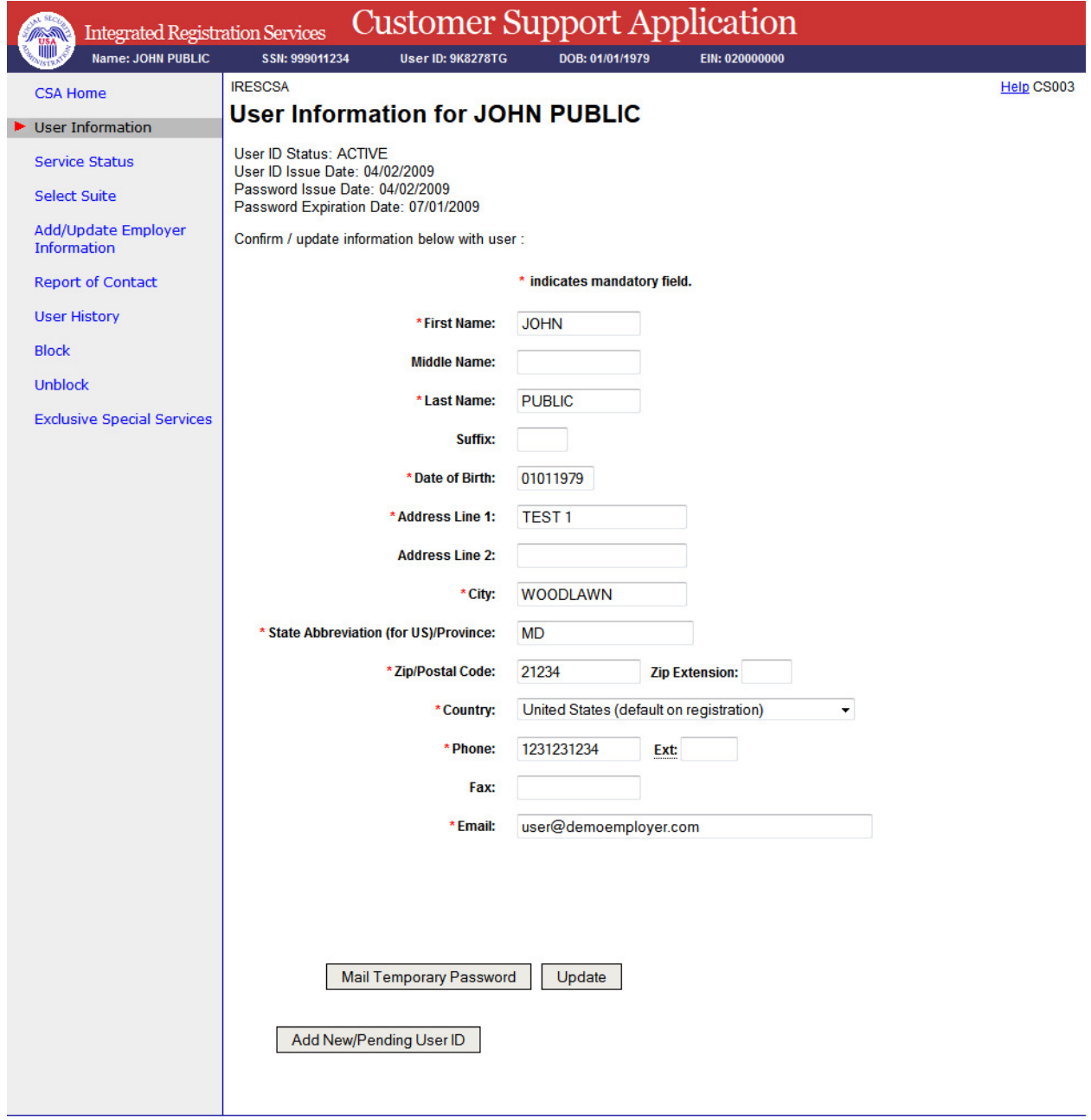

## **4. New User Information - Add Foreign**

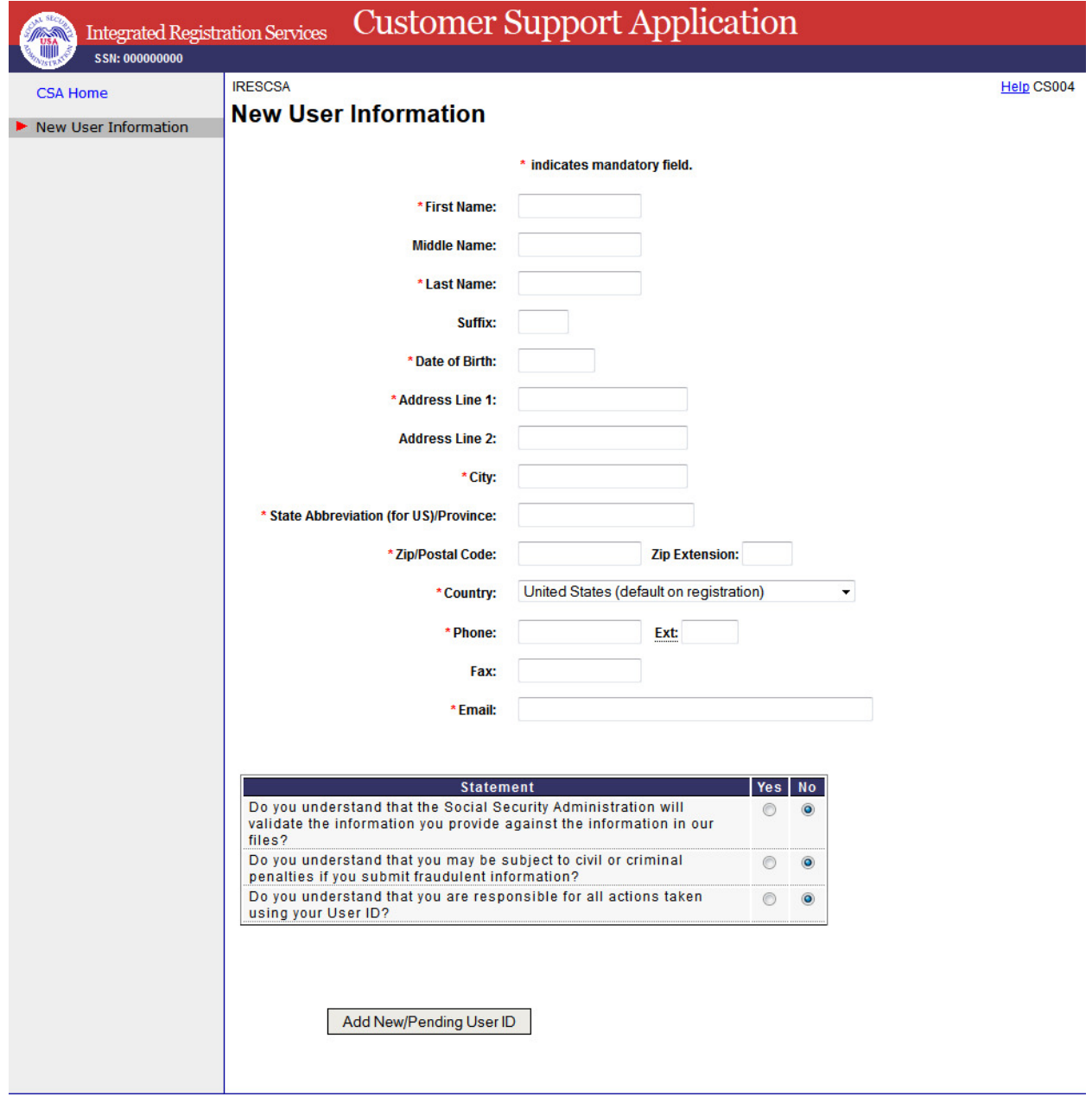

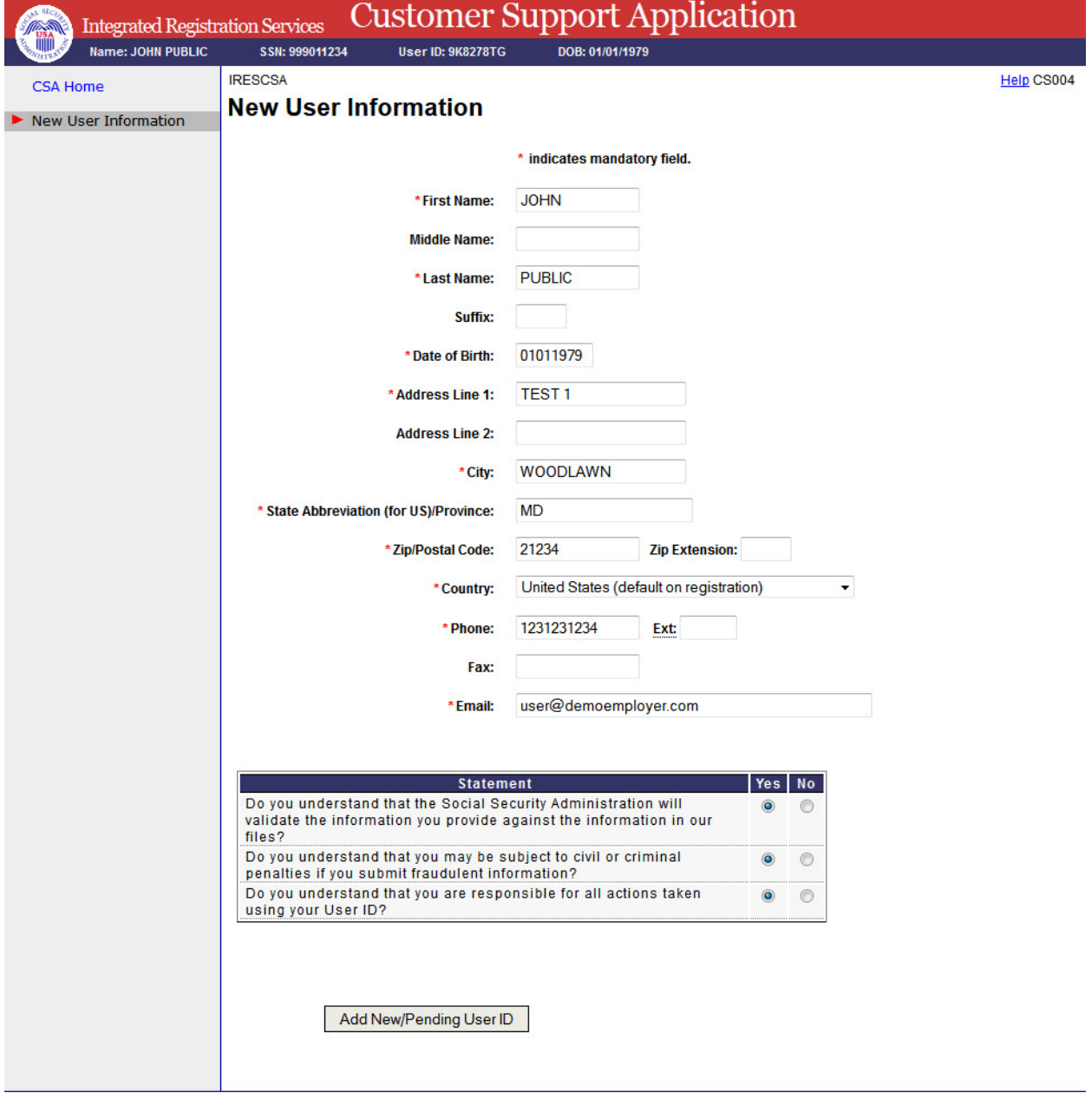

# **5. New User Information - Add New/Pending User ID**

## **6. New User Information - No SSN**

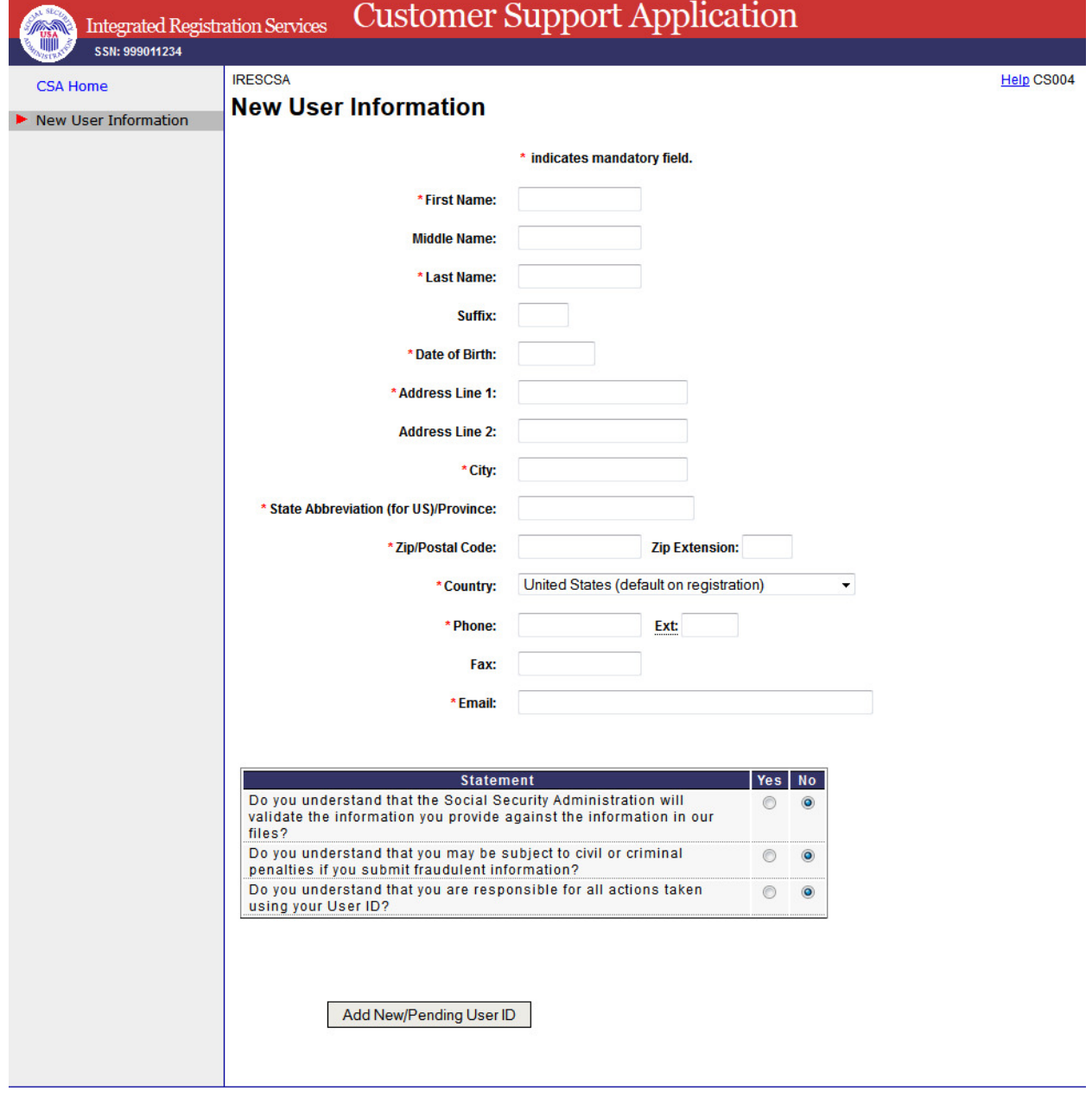

#### **7. New User Information - Numi Failed**

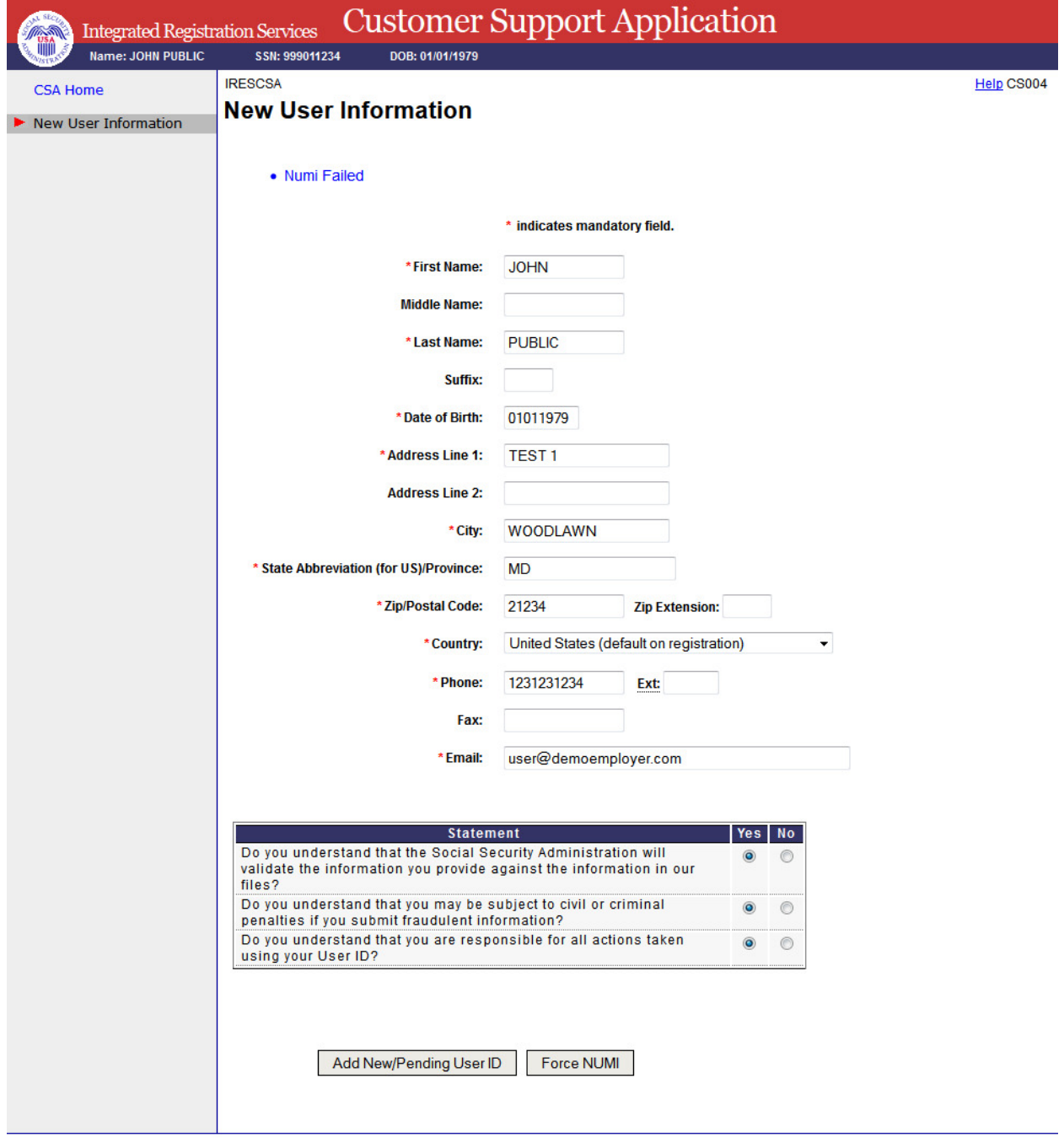

# **8. Users for Company**

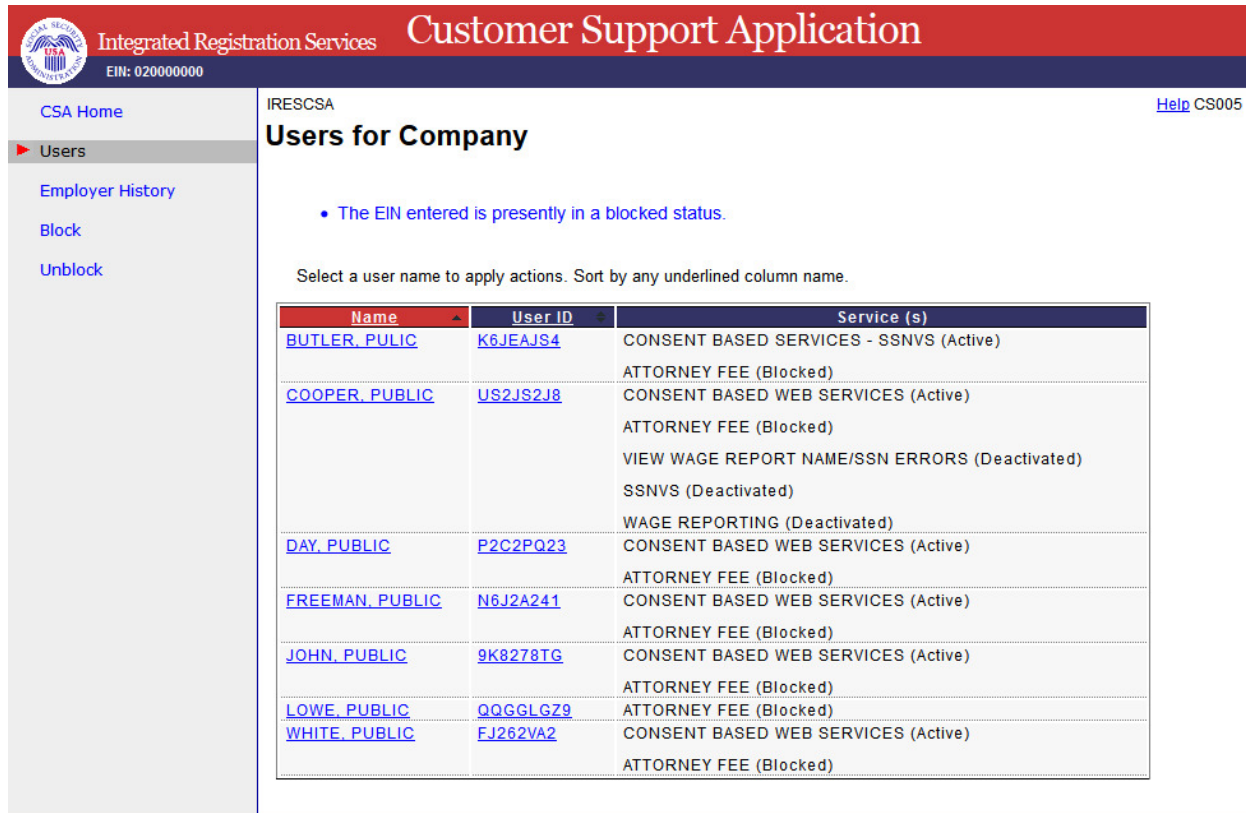

## **9. Employer Information**

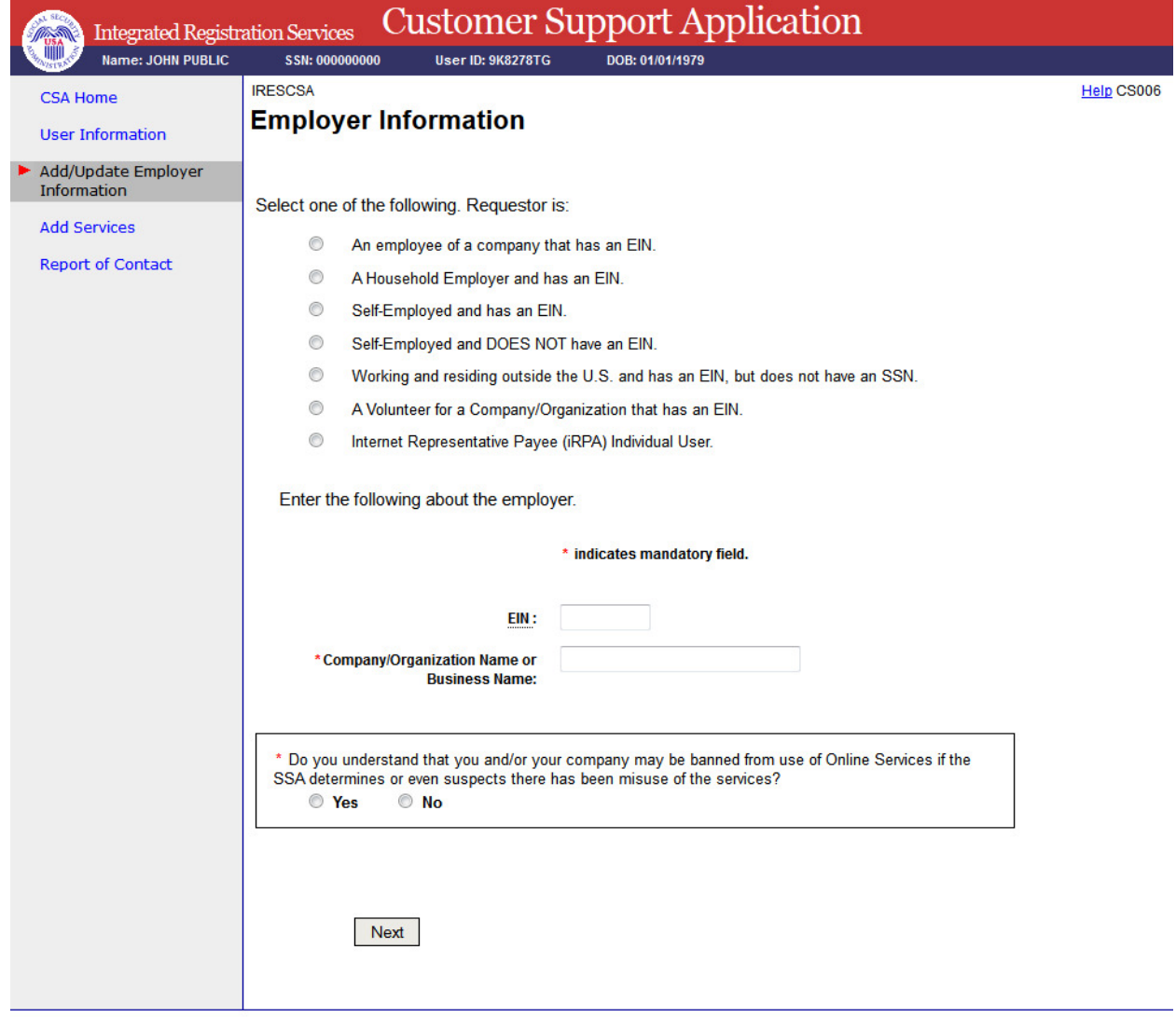

#### **10. Add Services - NO SERVICES AVAILABLE**

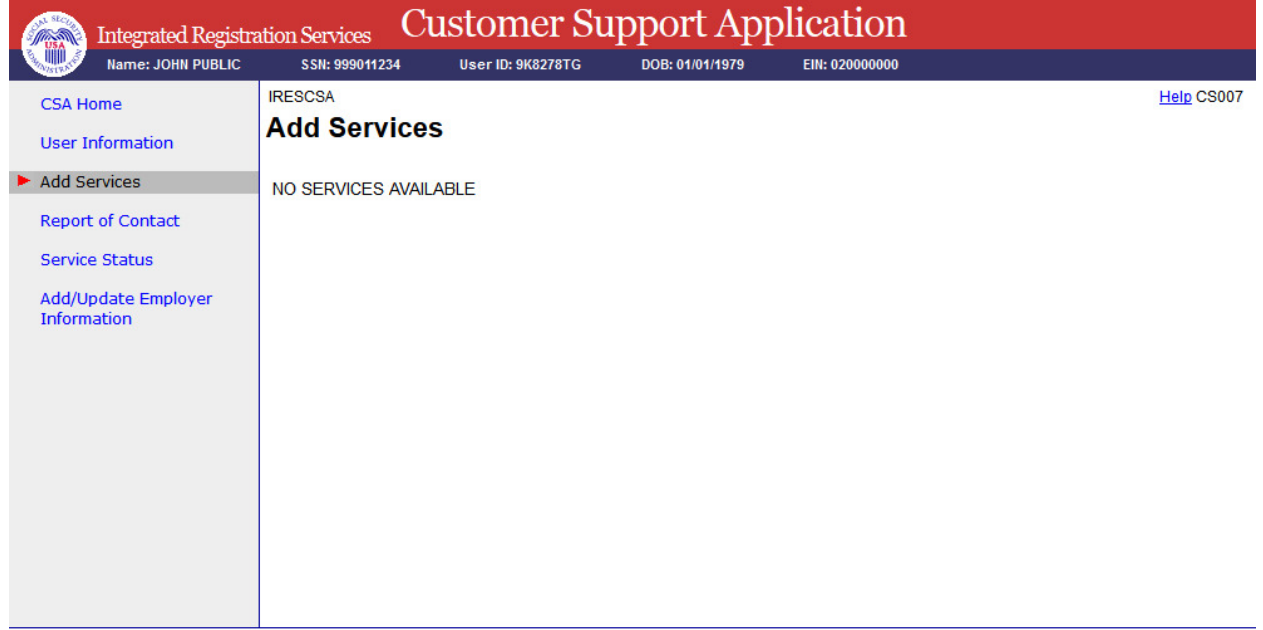

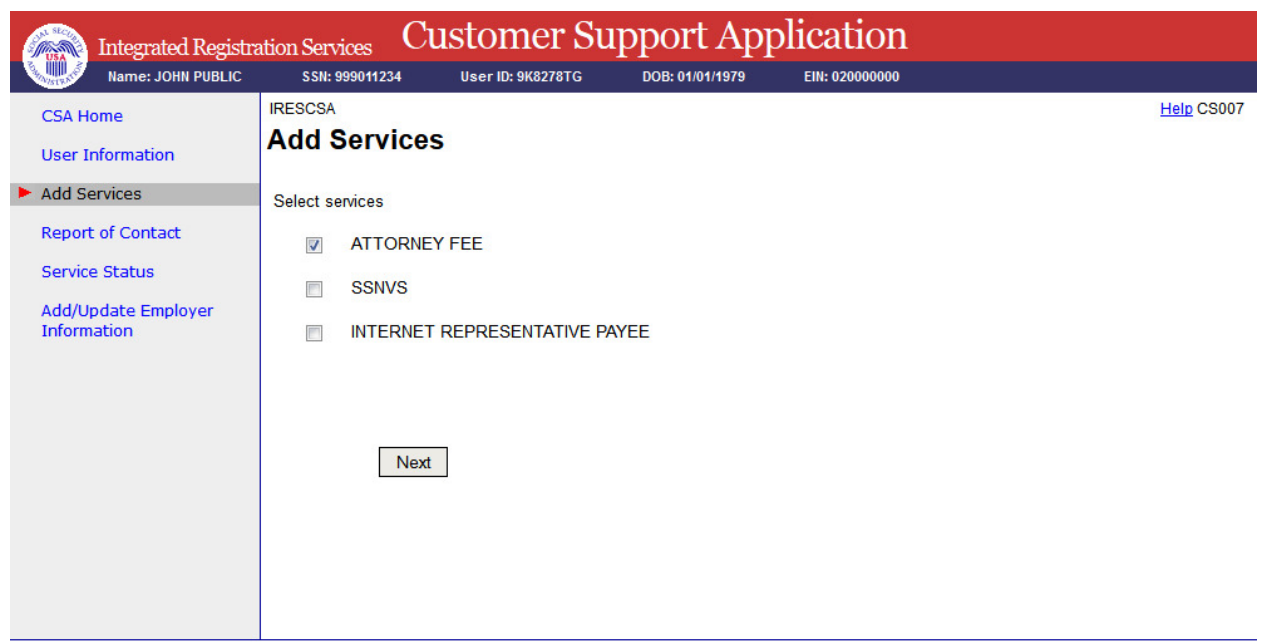

## **11. Add Services - With Services**

#### **12. Service Status**

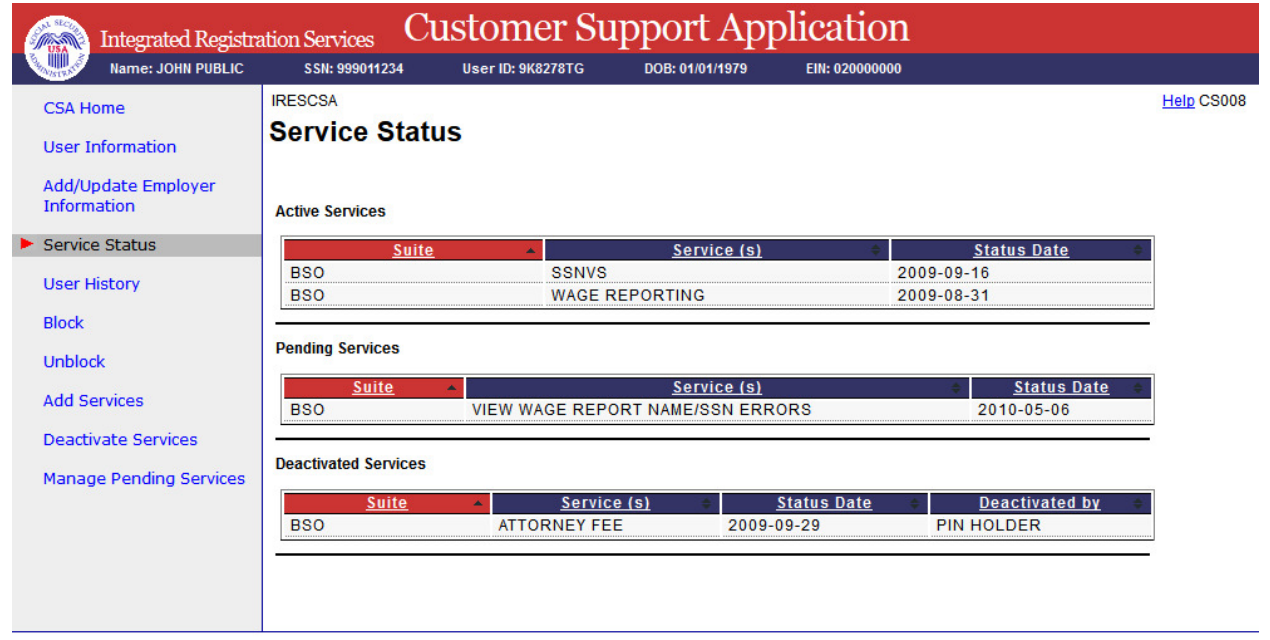

#### **13. Deactivate Services**

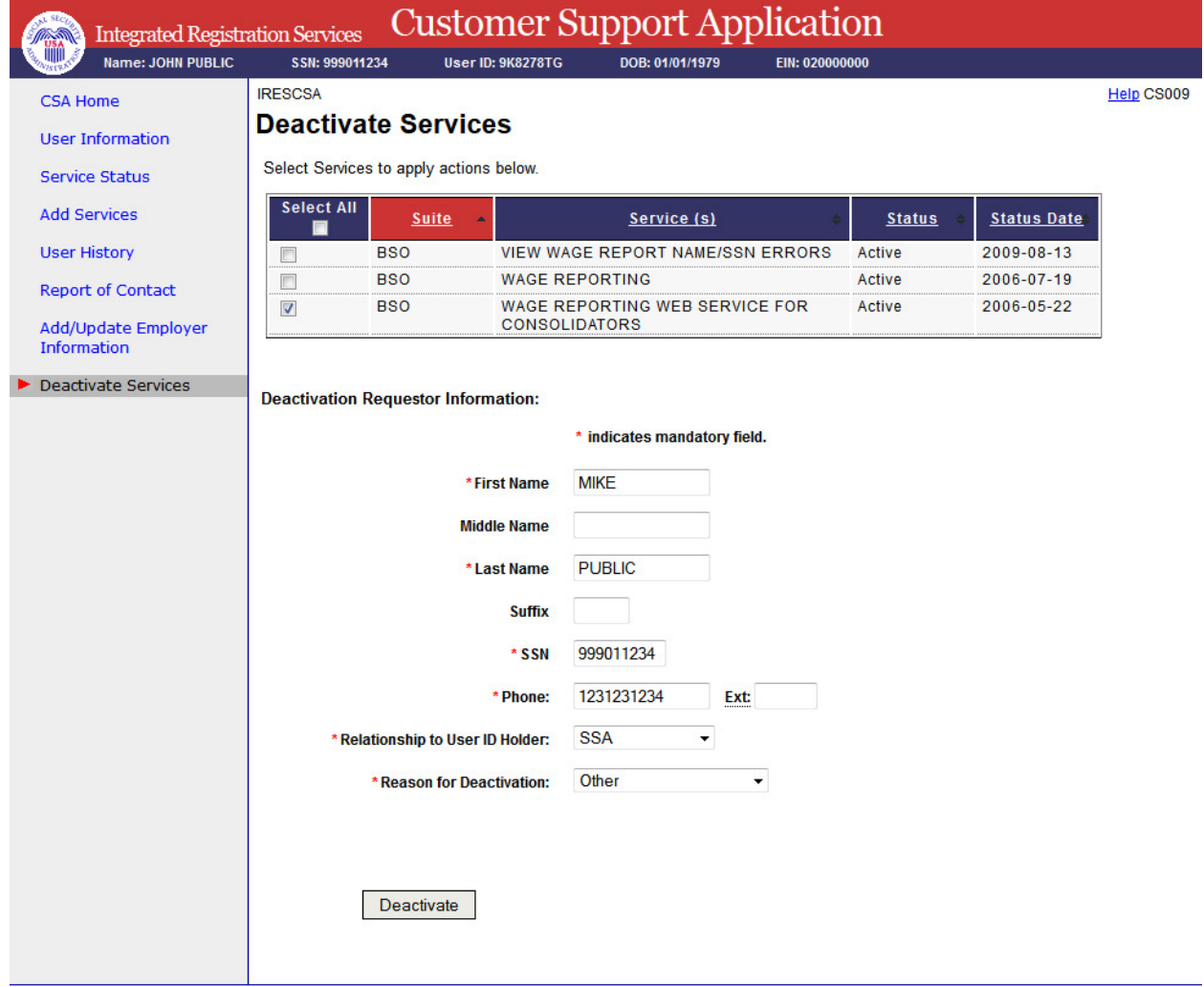

## **14. Block**

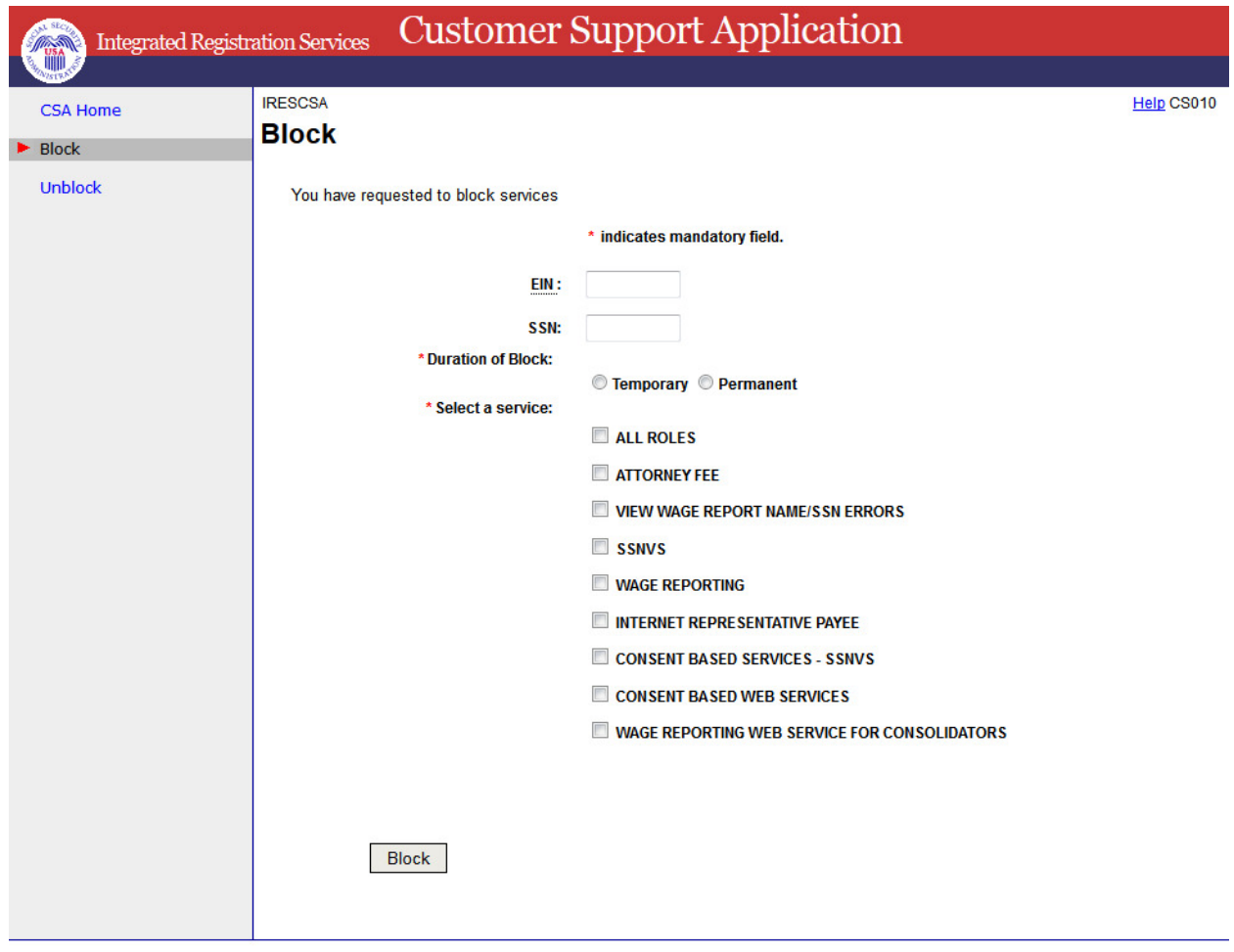

## **15. Block - Error**

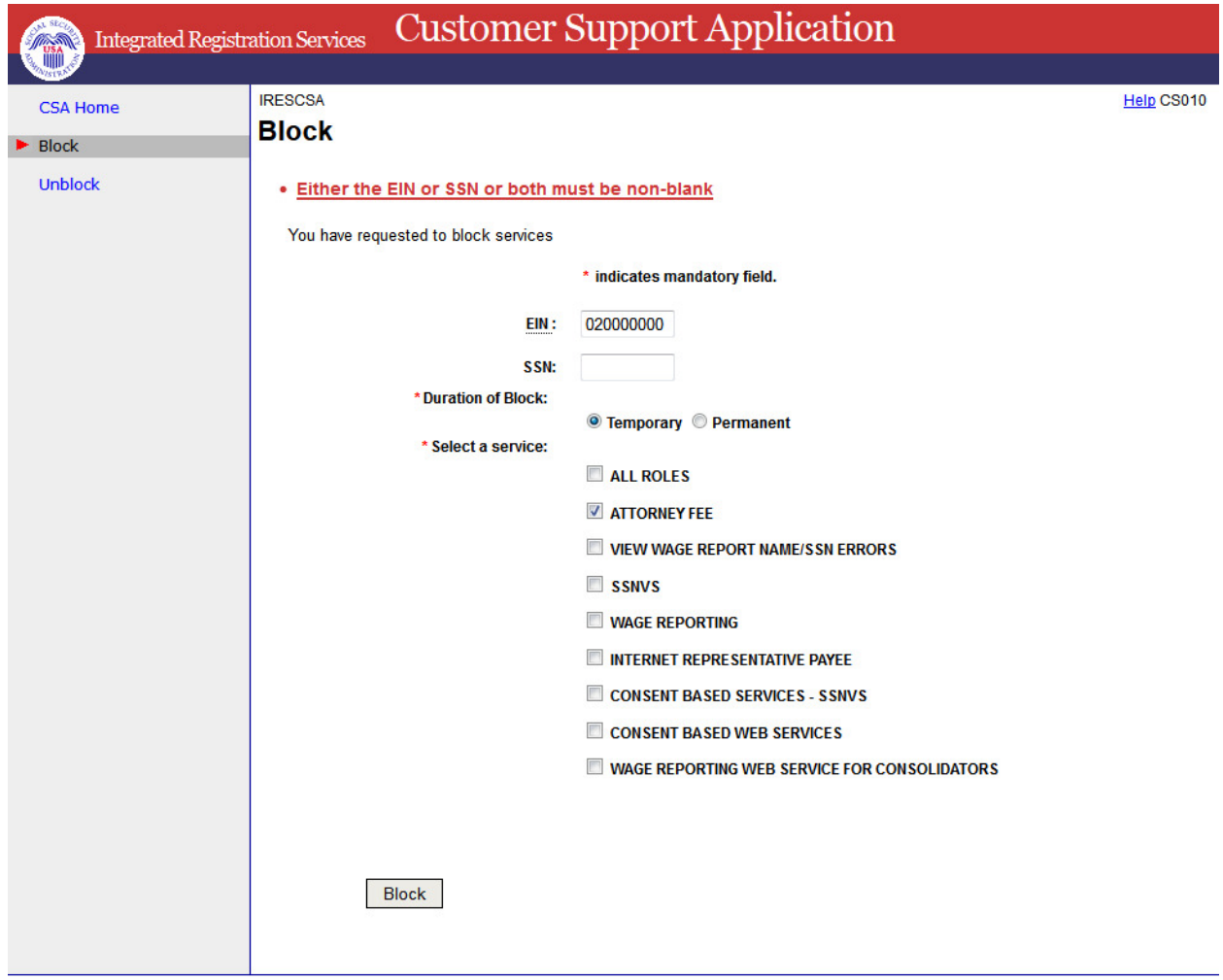

## **16. Confirmation of Blocking**

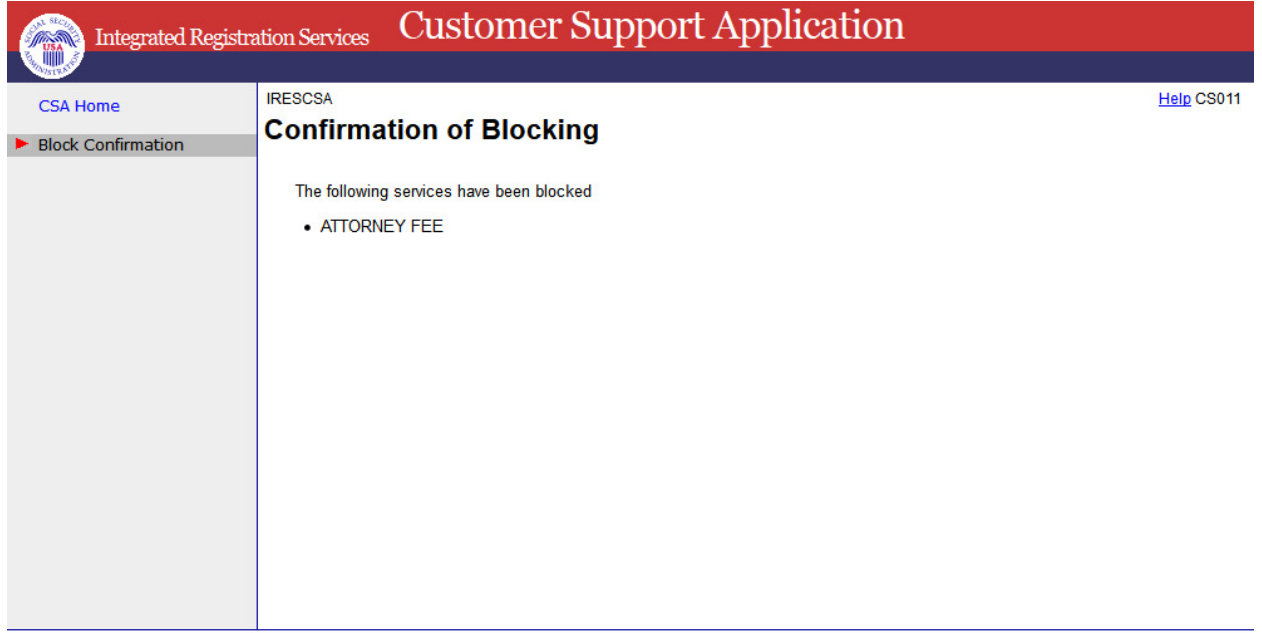

# **17. Manage Pending Services**

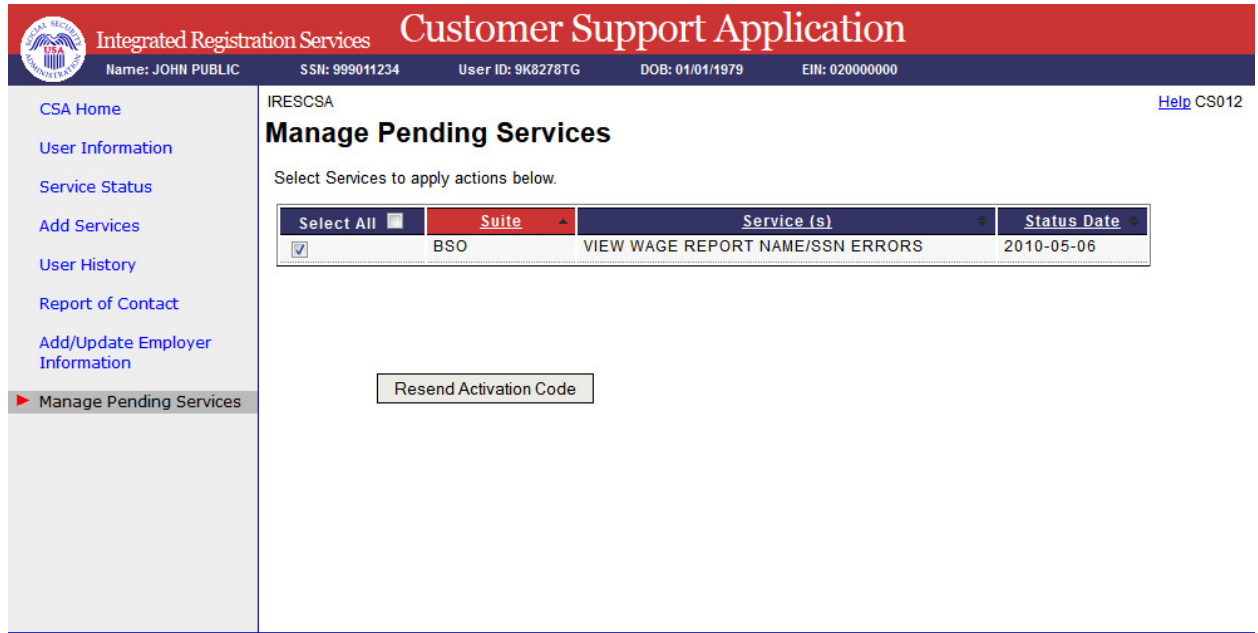

# **18. Update Employer Information - Employer**

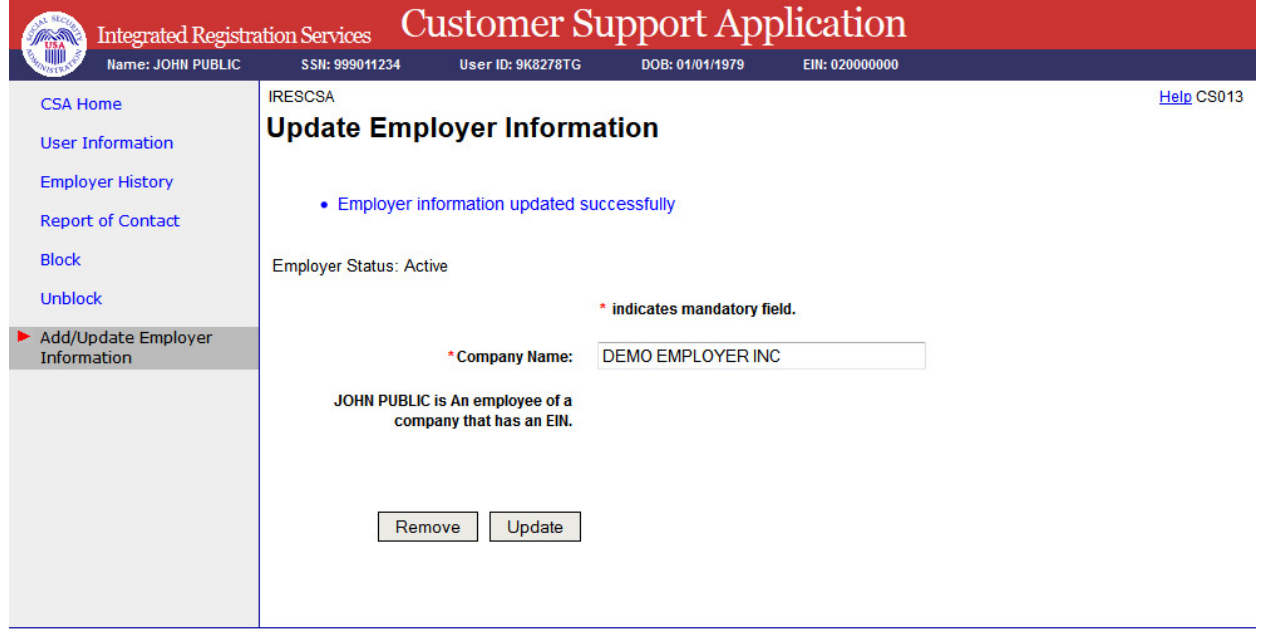

## **19. Update Employer Information - EIF & MEF failure**

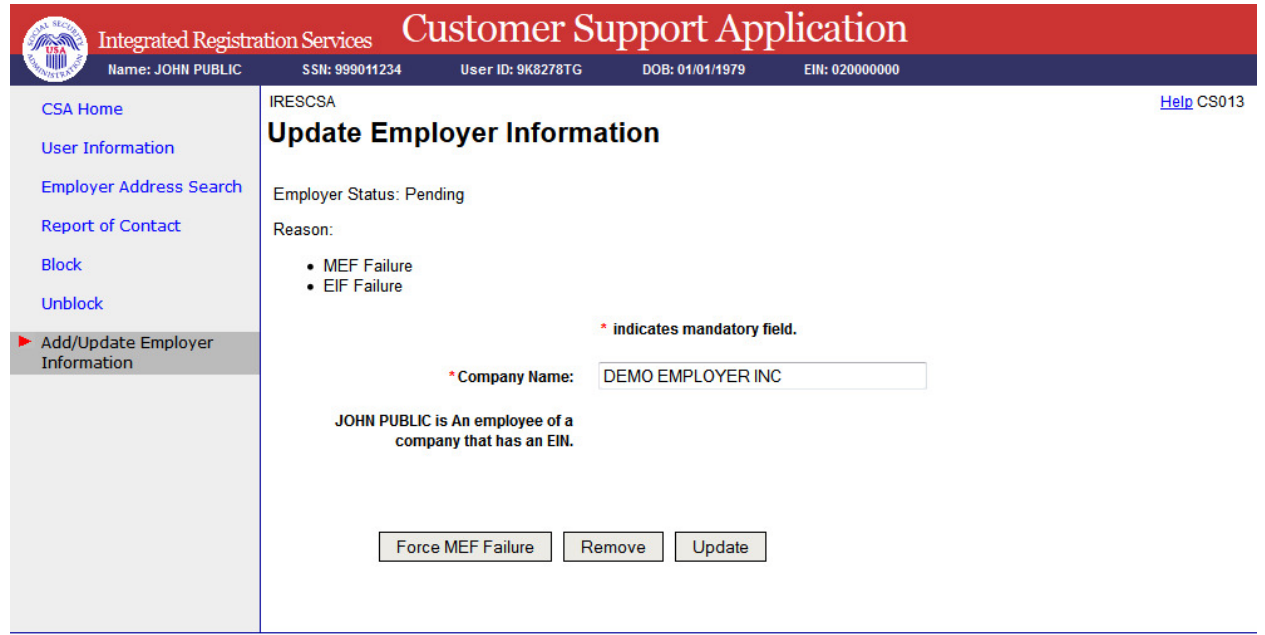

# **20. Update Employer Information - EIF Failure**

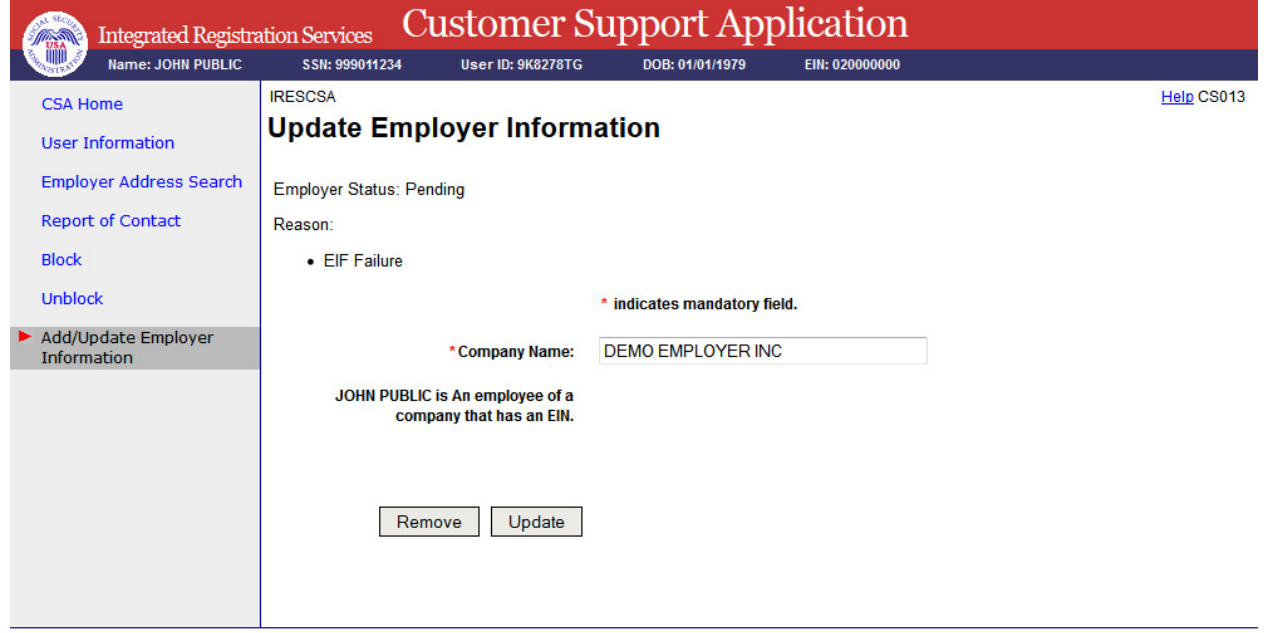

## **21. Reestablish Employer / Employee Relationship**

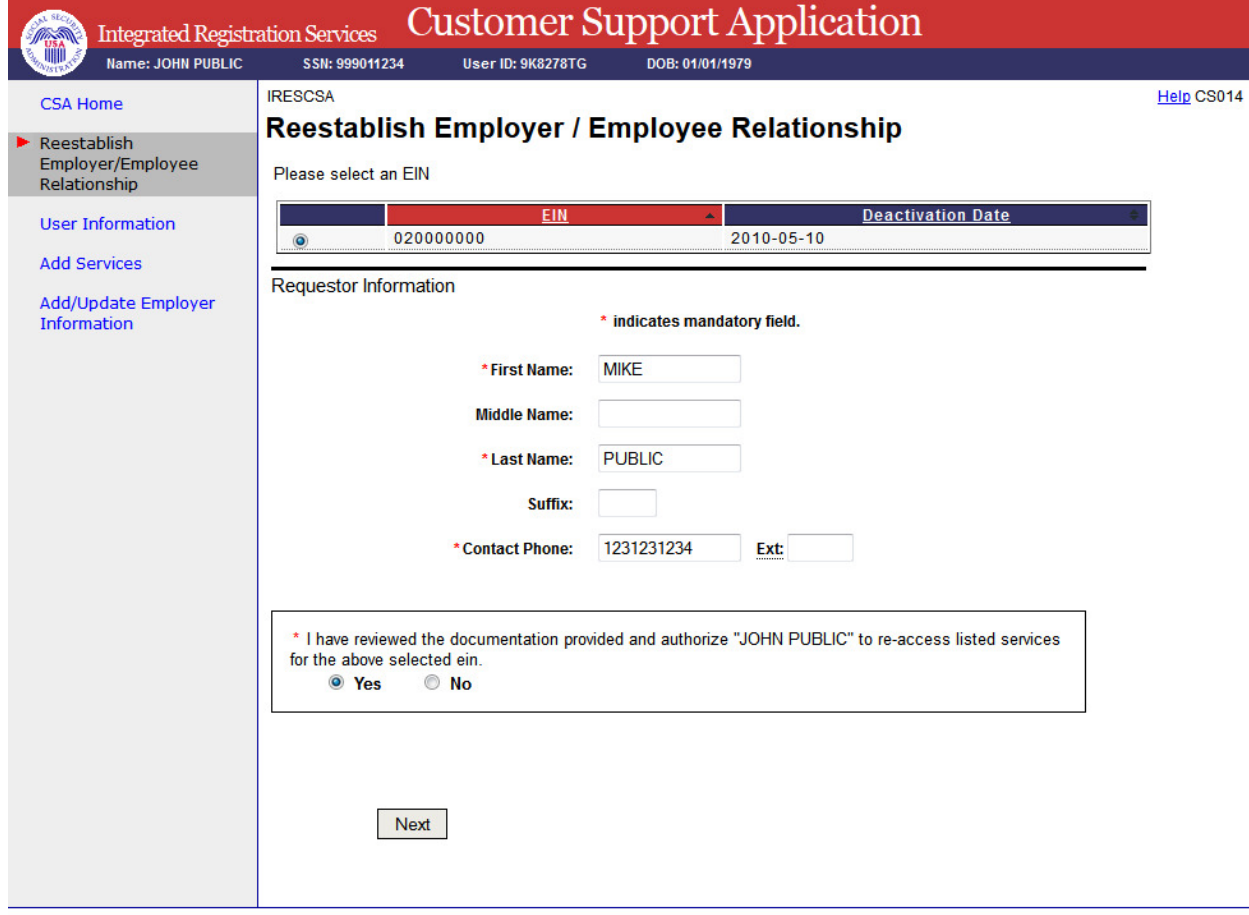

## **22. User History**

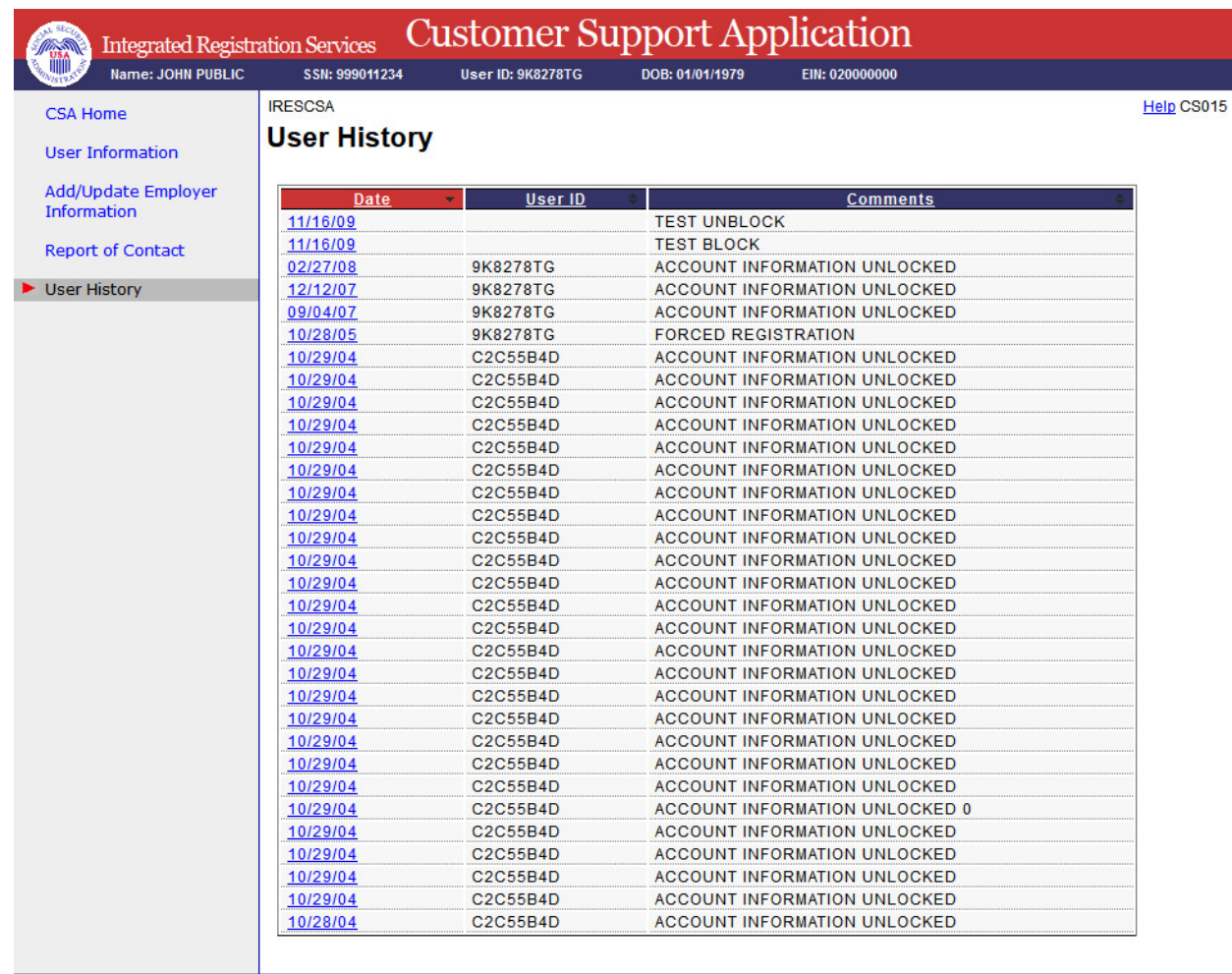

# **23. User History - for SSN**

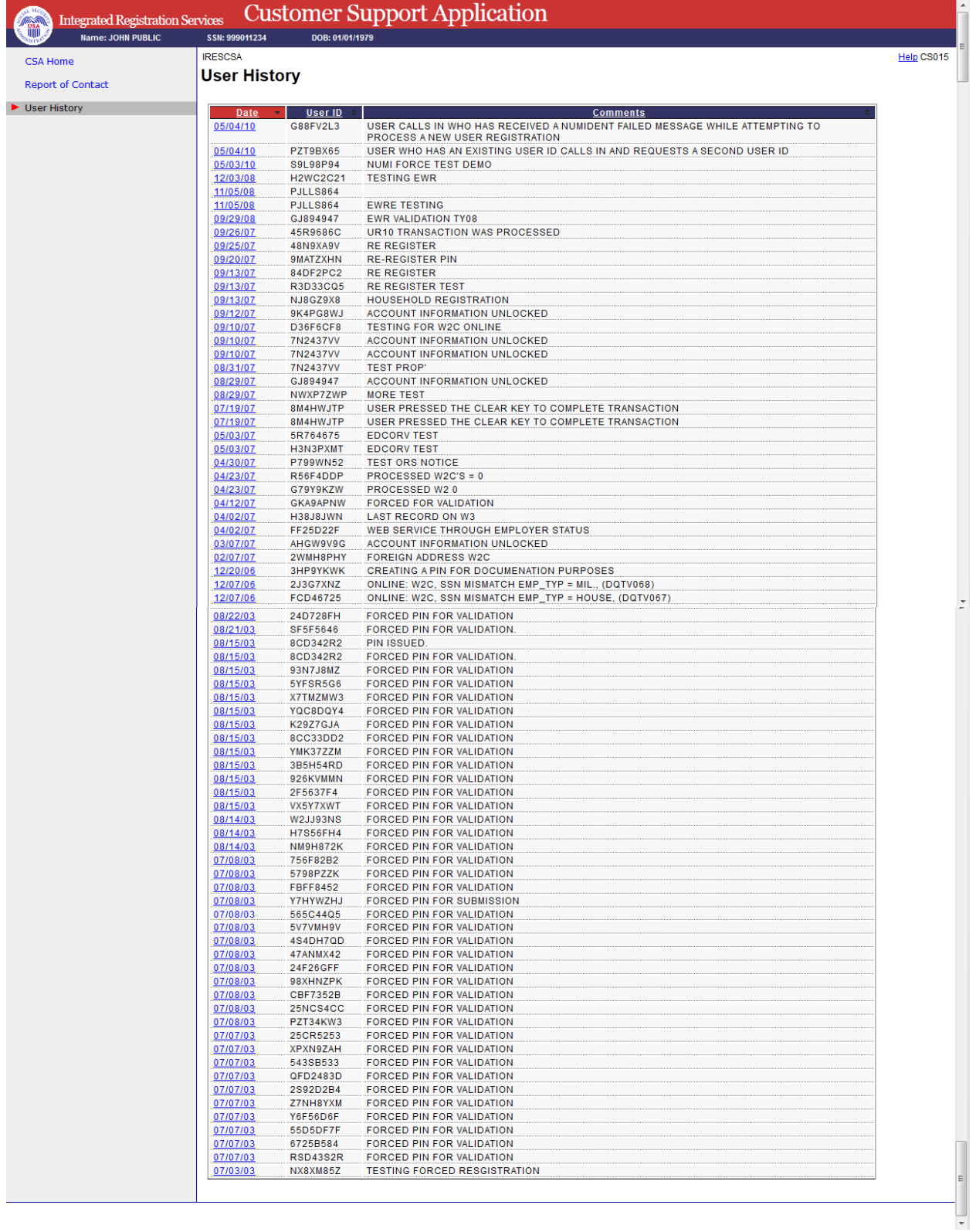

# **24. Employer History**

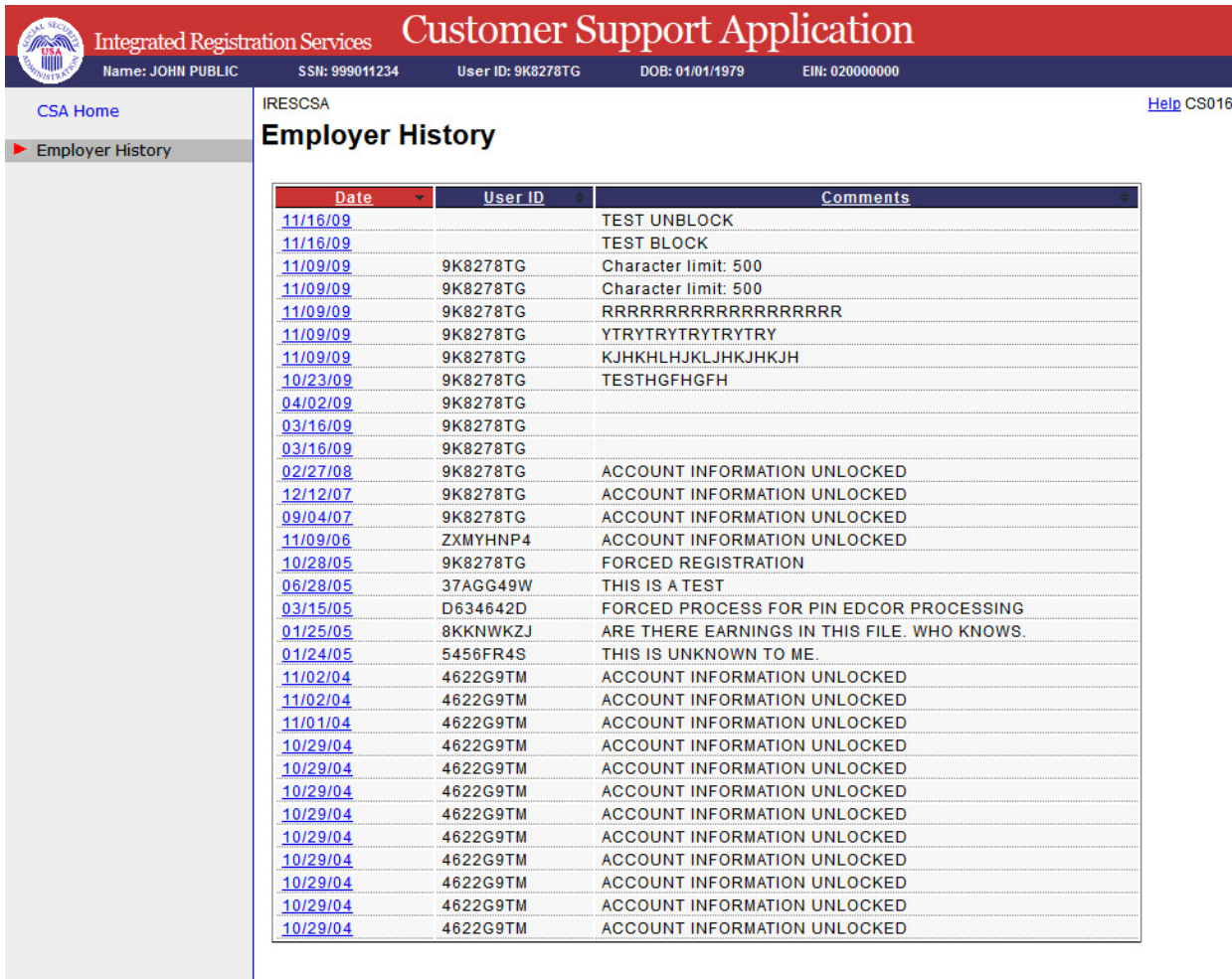

## **25. Remove Employer**

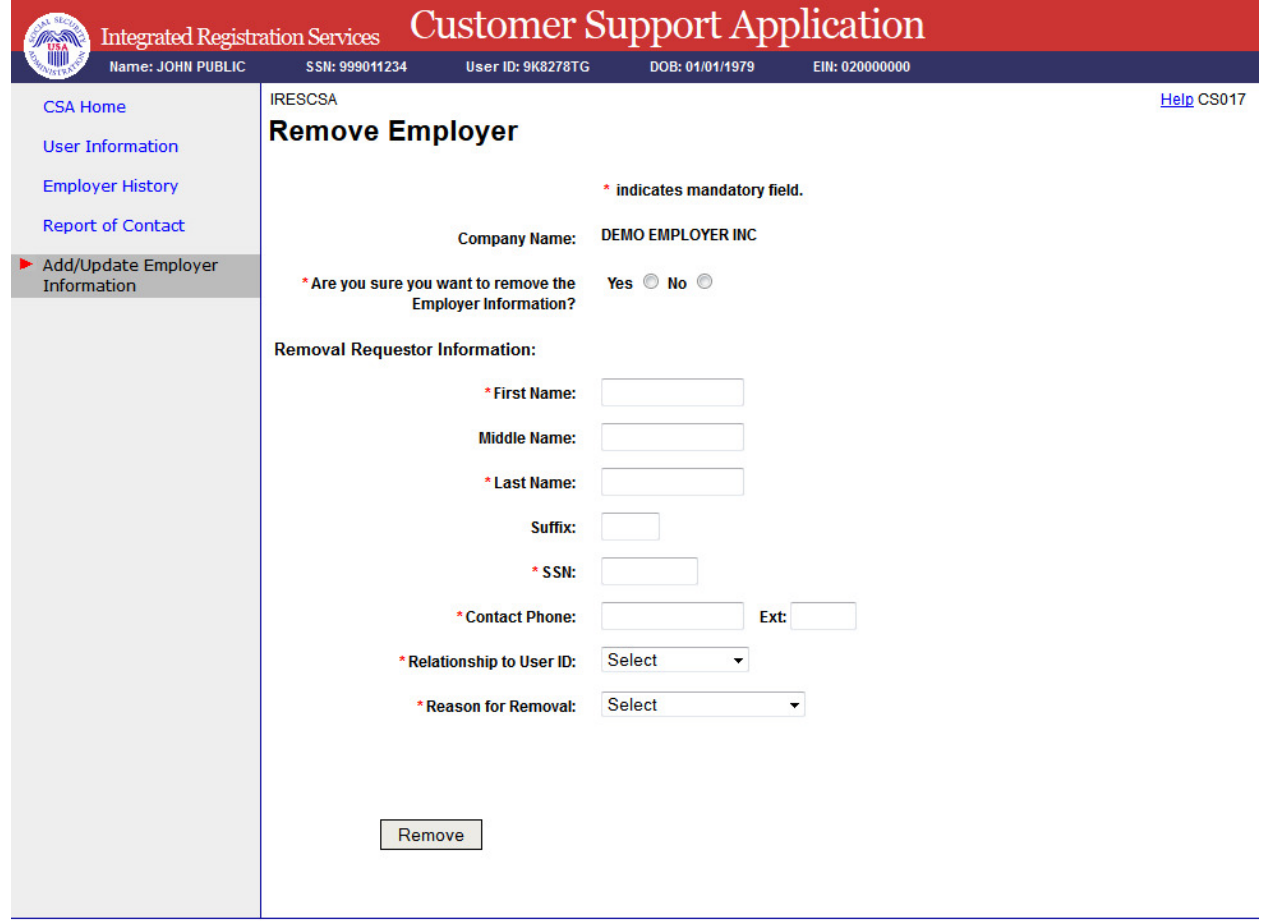

## **26. Employer Address Search**

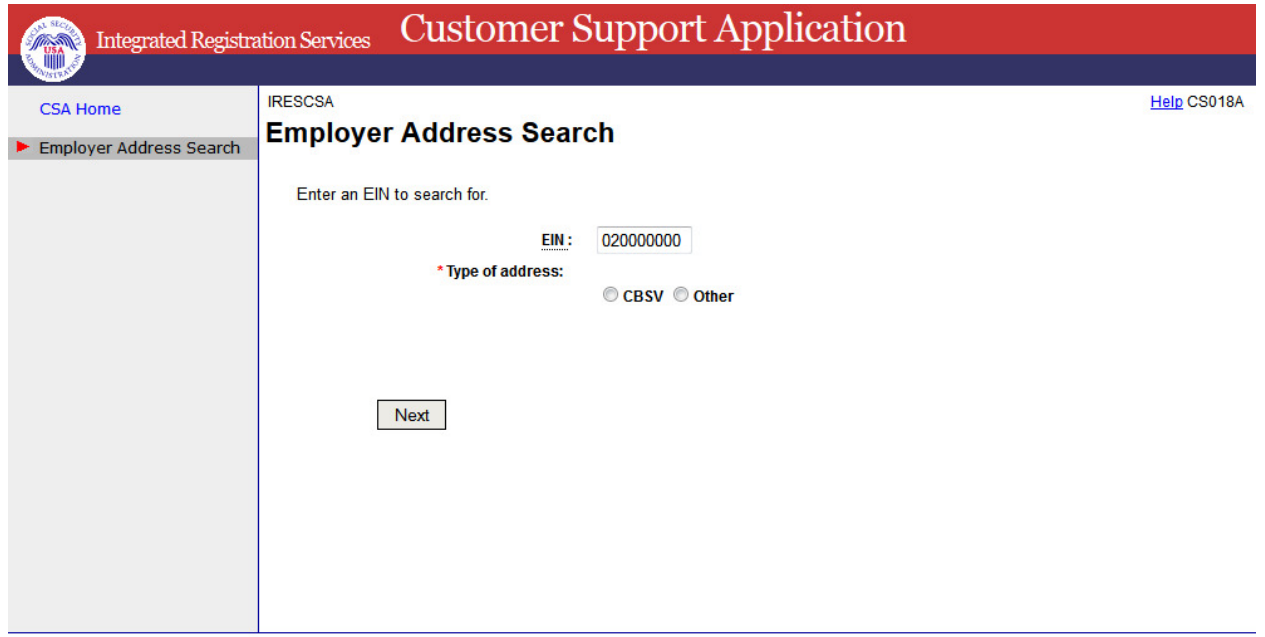

# **27. Add/Update Employer Address - CBSV Address**

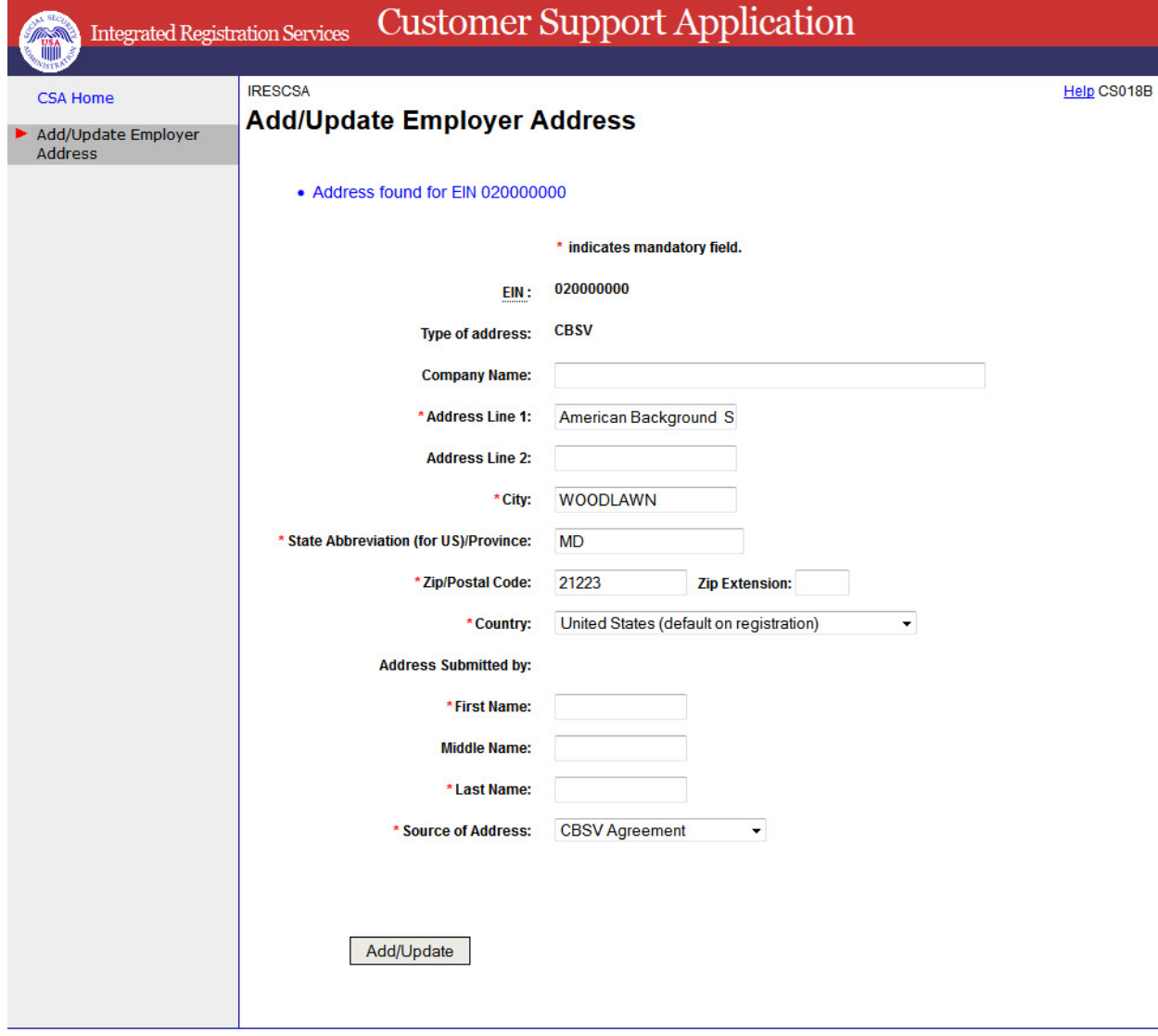

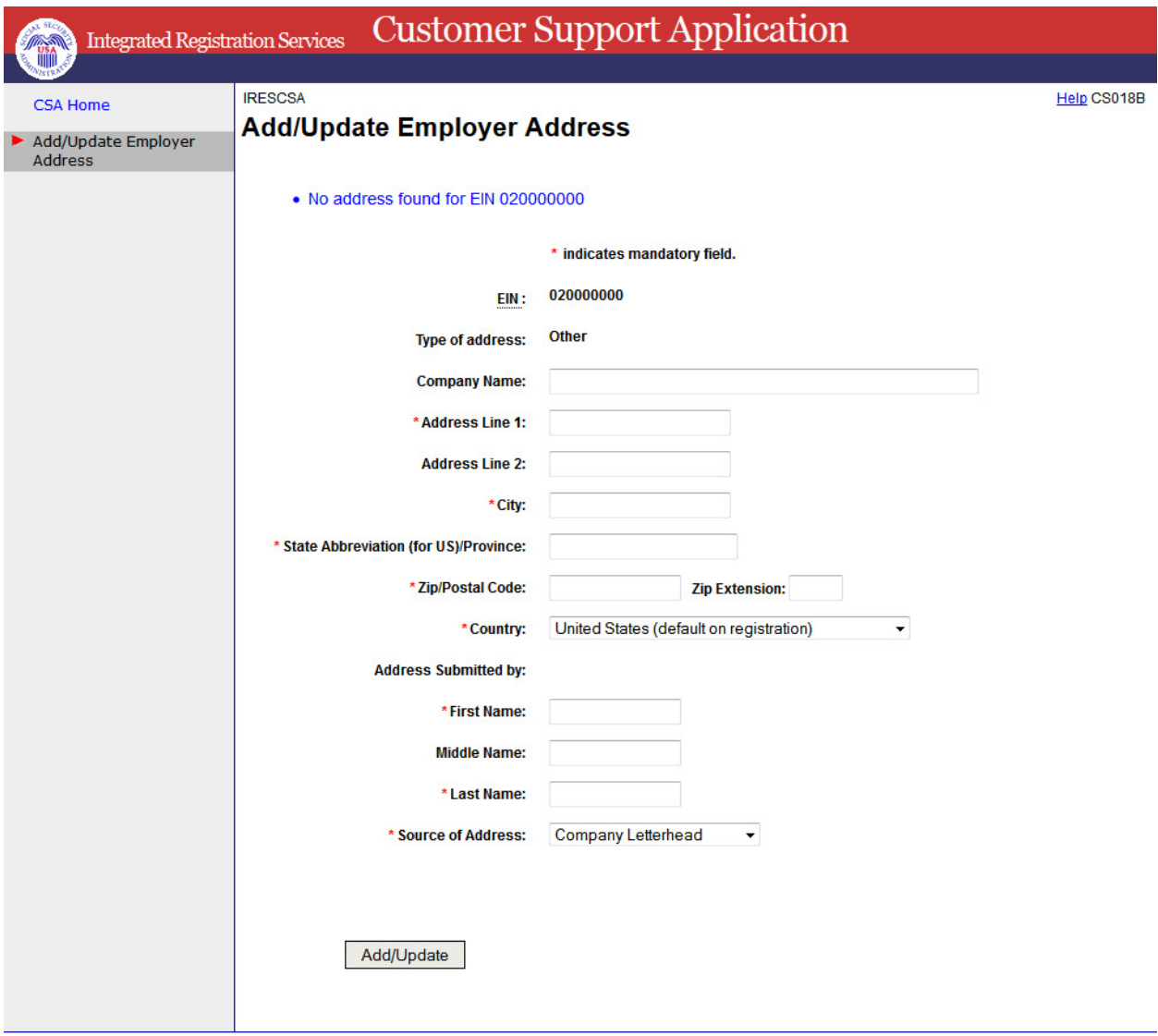

# **28. Add/Update Employer Address - Other Address**

# **29. Report of Contact - Global**

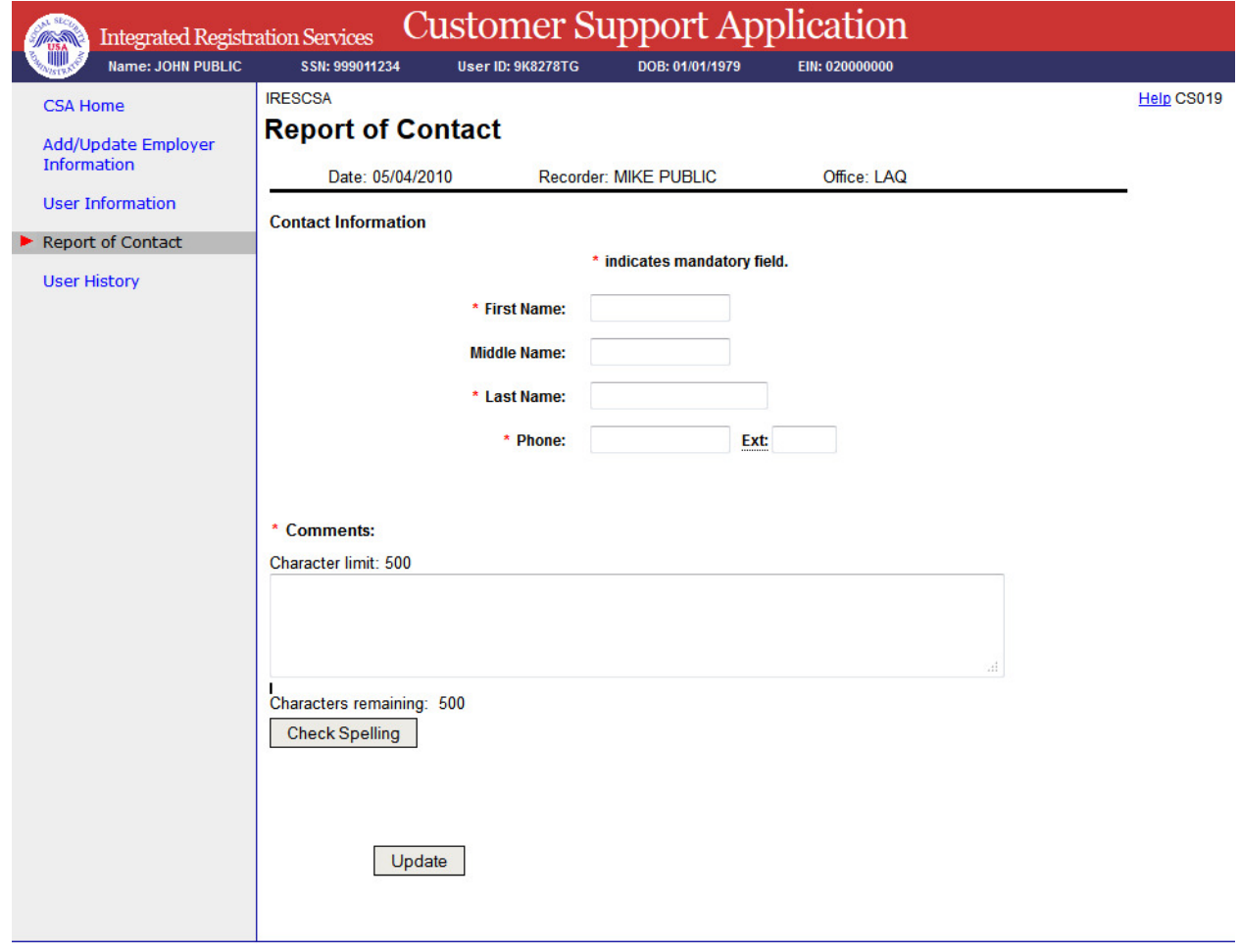

## 30. Specialized Services - No Services Available

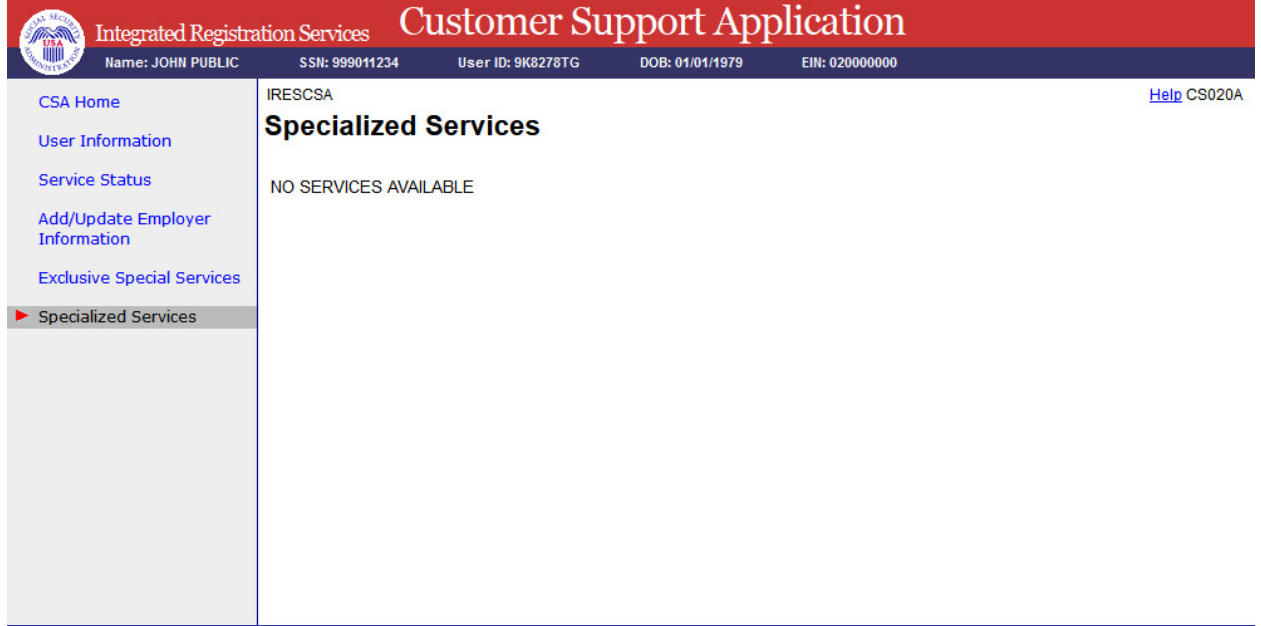

## **31. Exclusive Special Services - No Services Available**

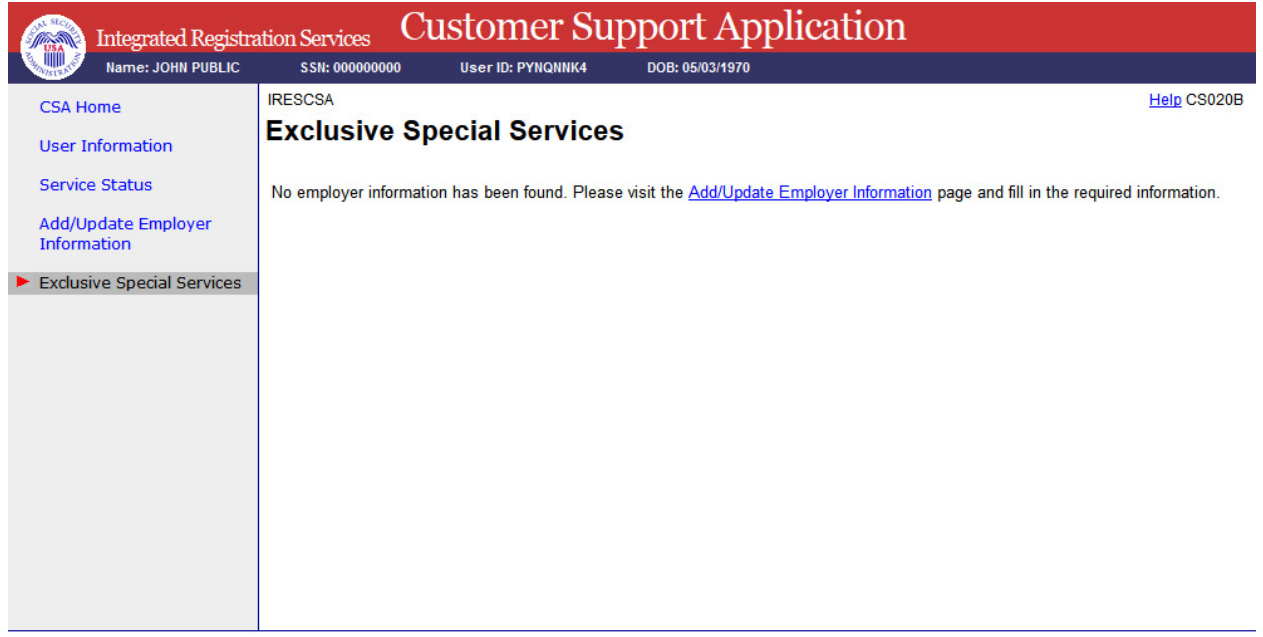

## **32.Exclusive Special Services - No Employer Info**

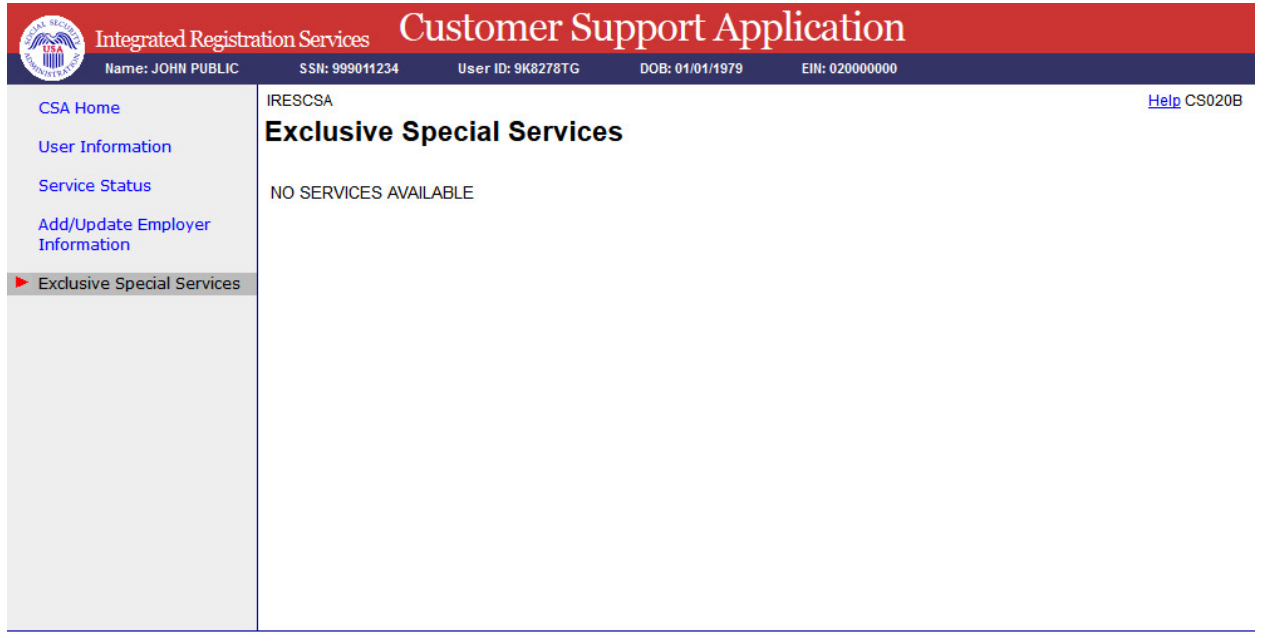

## **33. Exclusive Special Services - With Services**

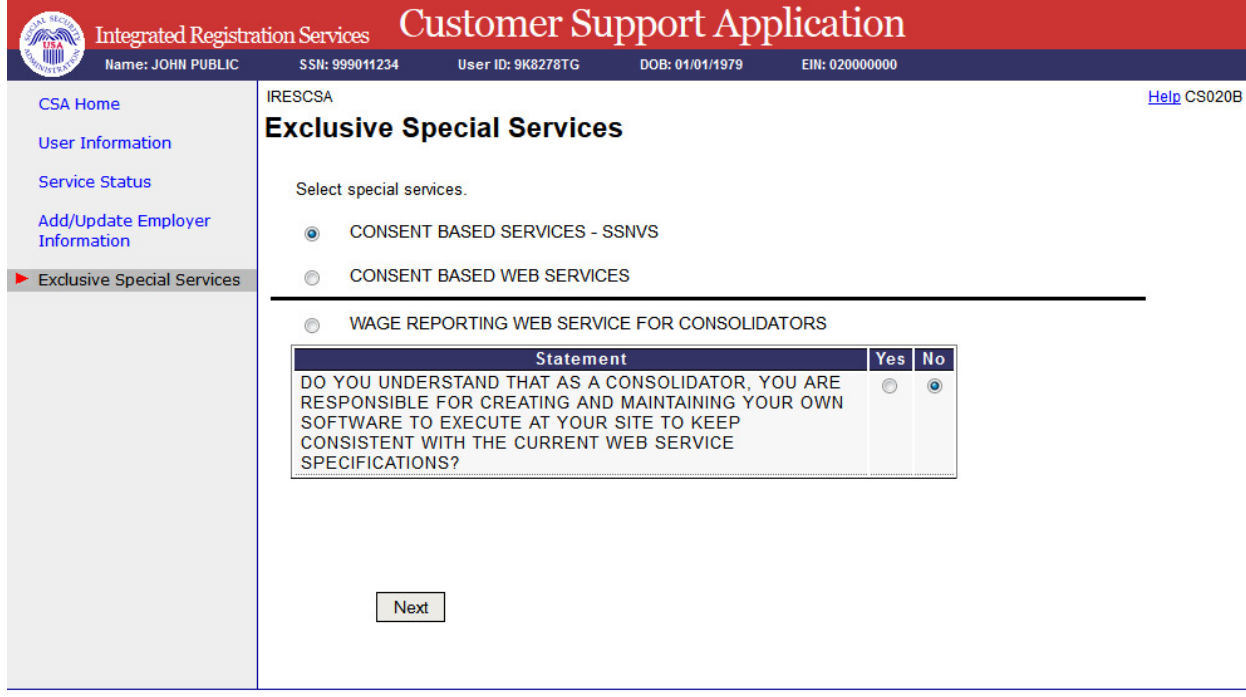

## **34. Exclusive Special Services - With Services - Error**

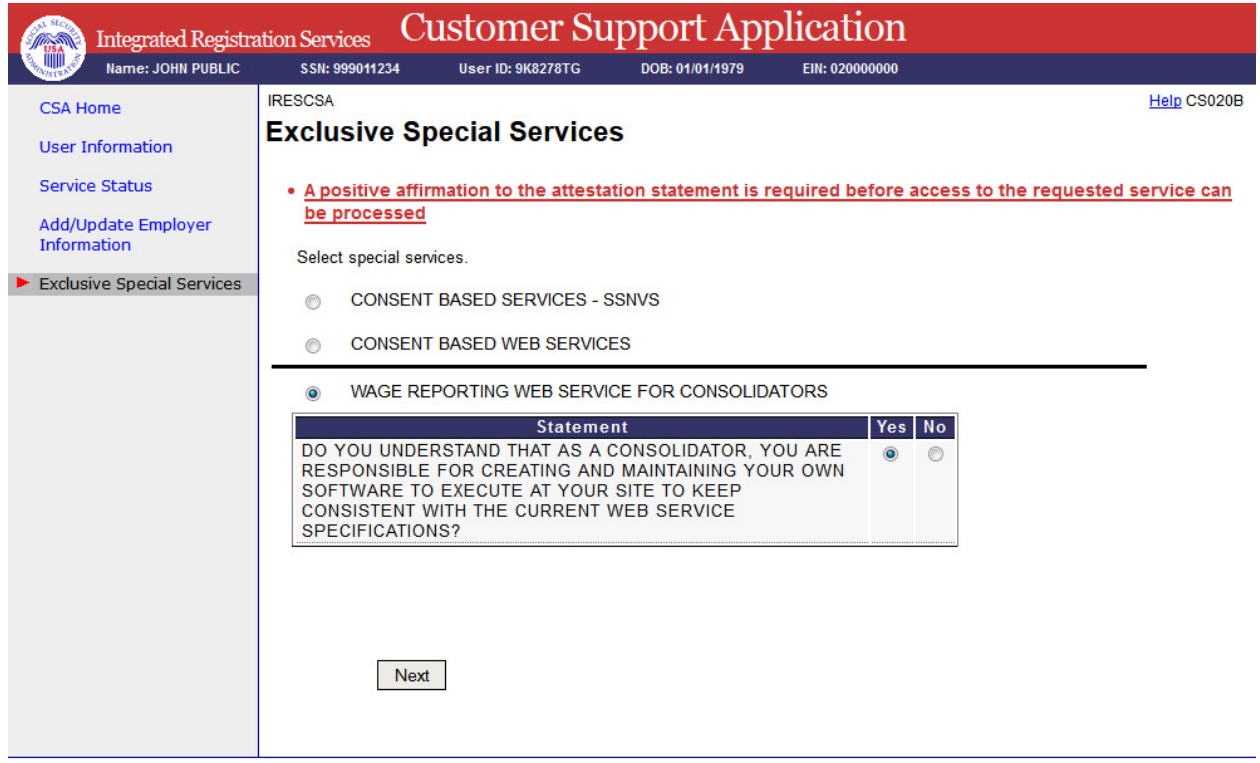

## **35. Unblock Search**

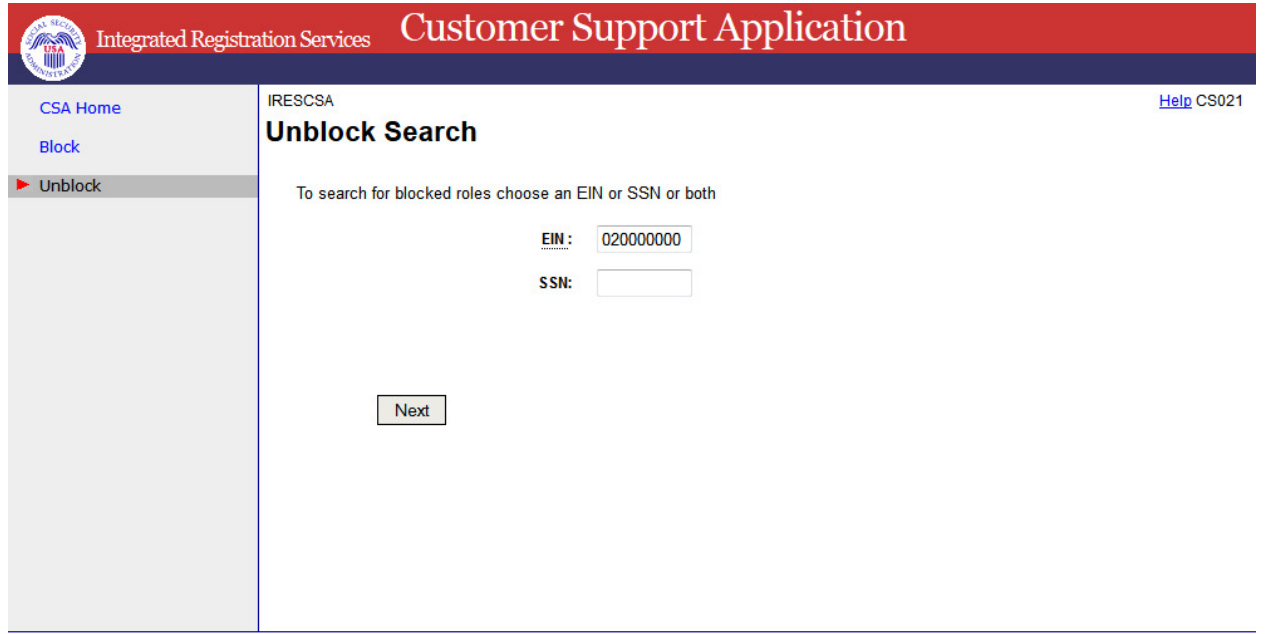

## **36. MEF & EIF Check - Failure**

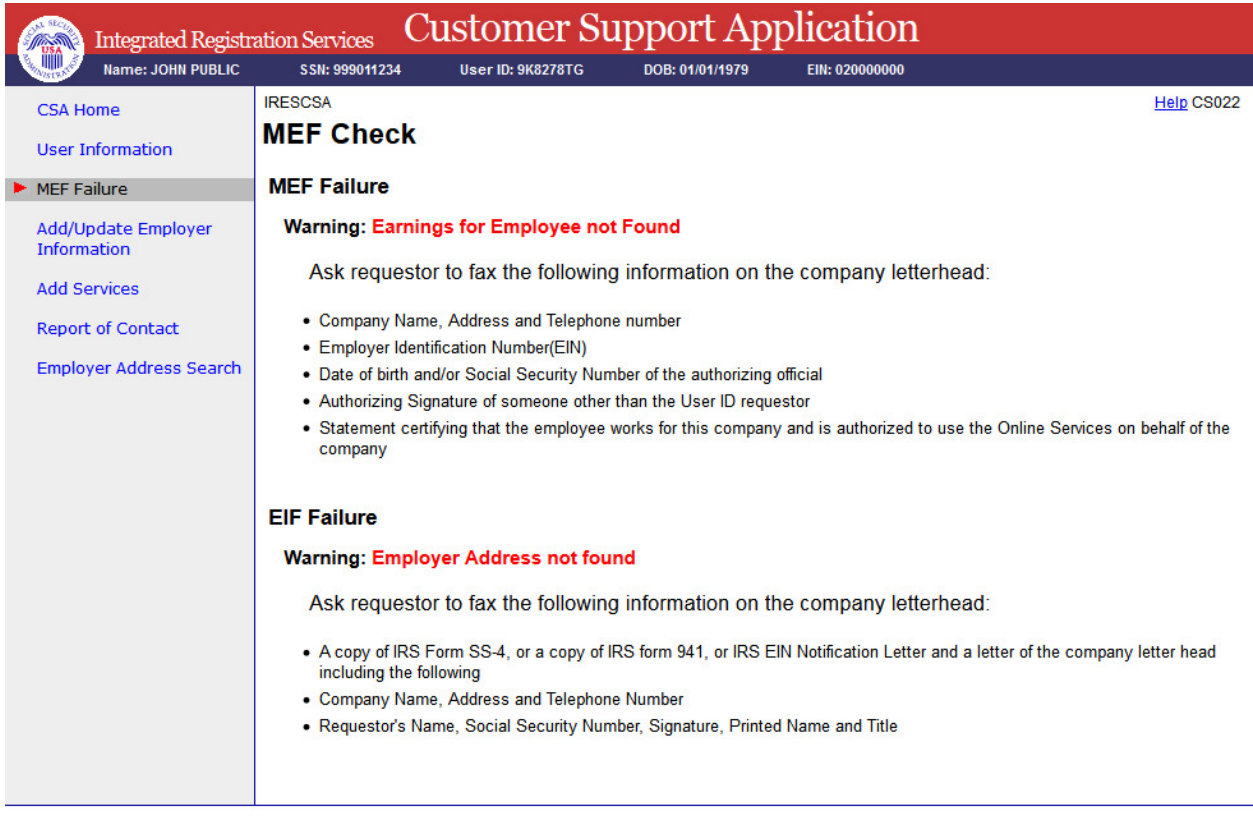

## **37. Unblock**

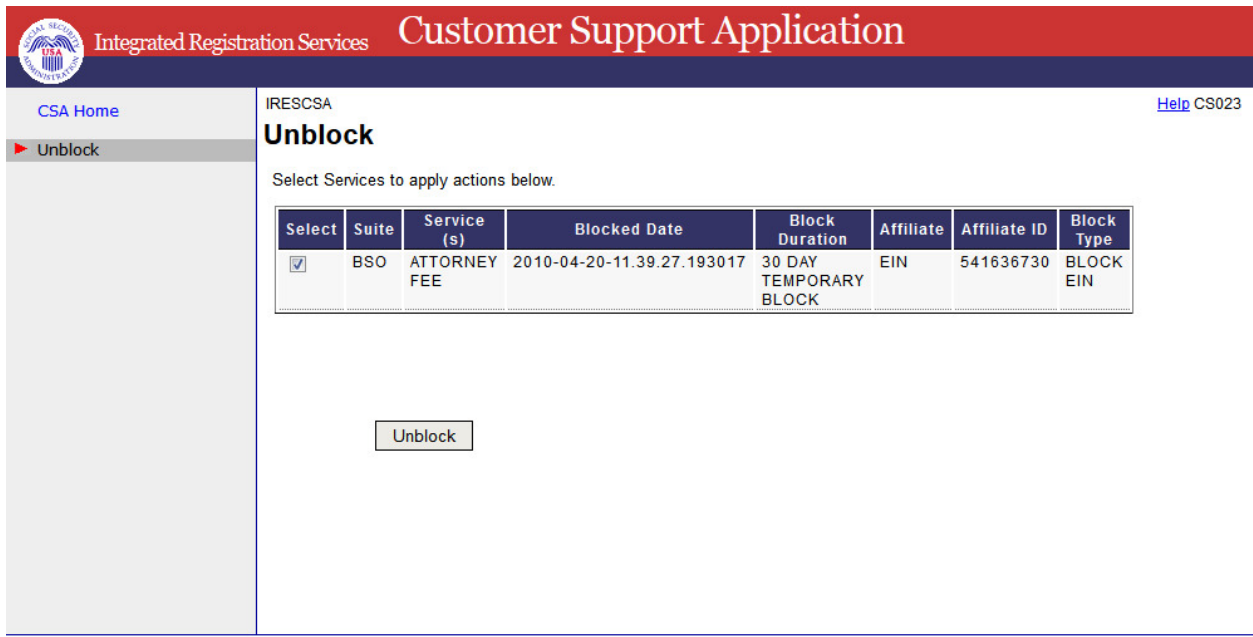

#### **38. Select Suite - BSO**

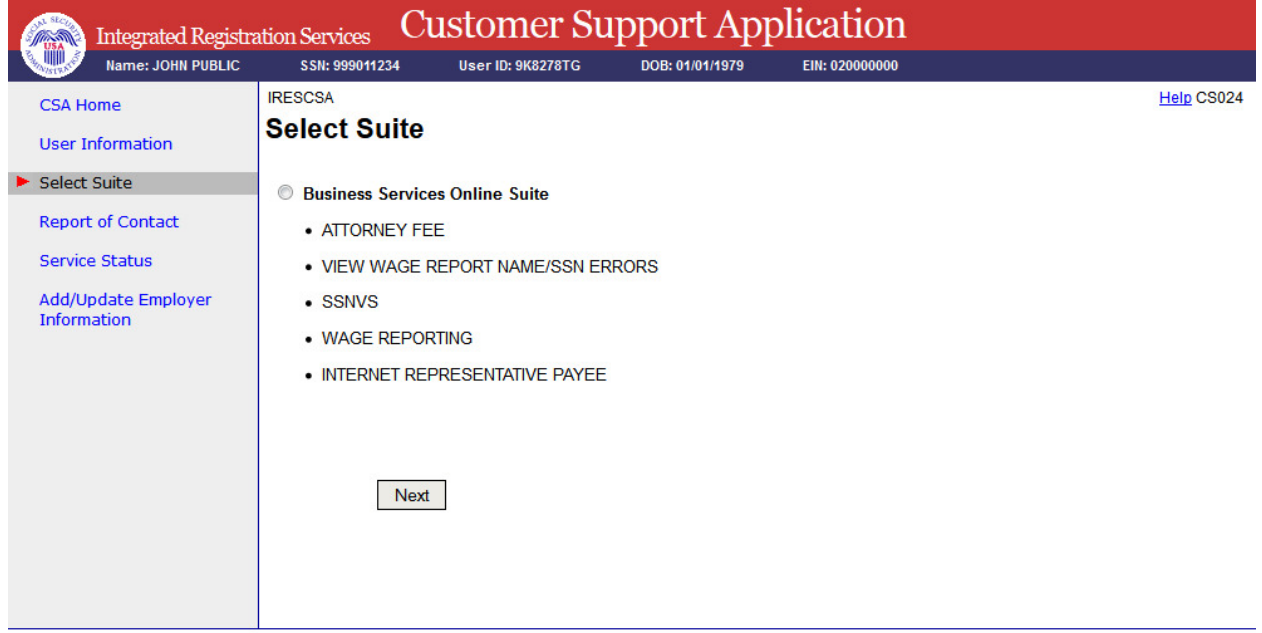

#### **39. Select Suite - AR**

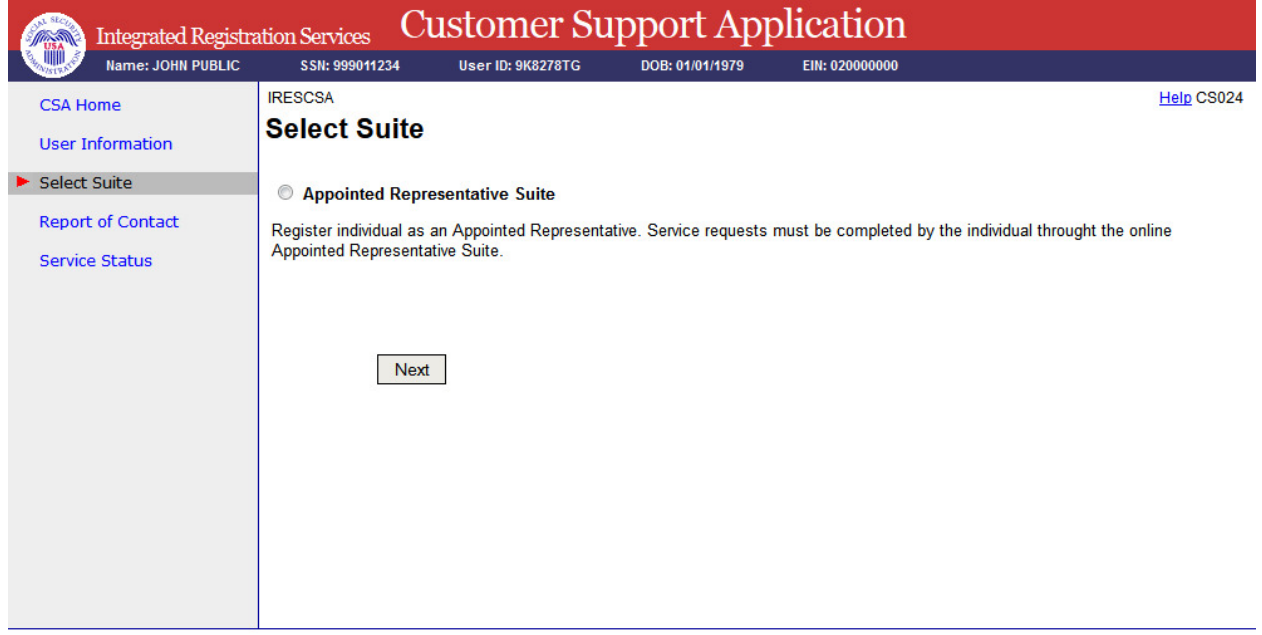

# **40. Confirmation of Remove Employer**

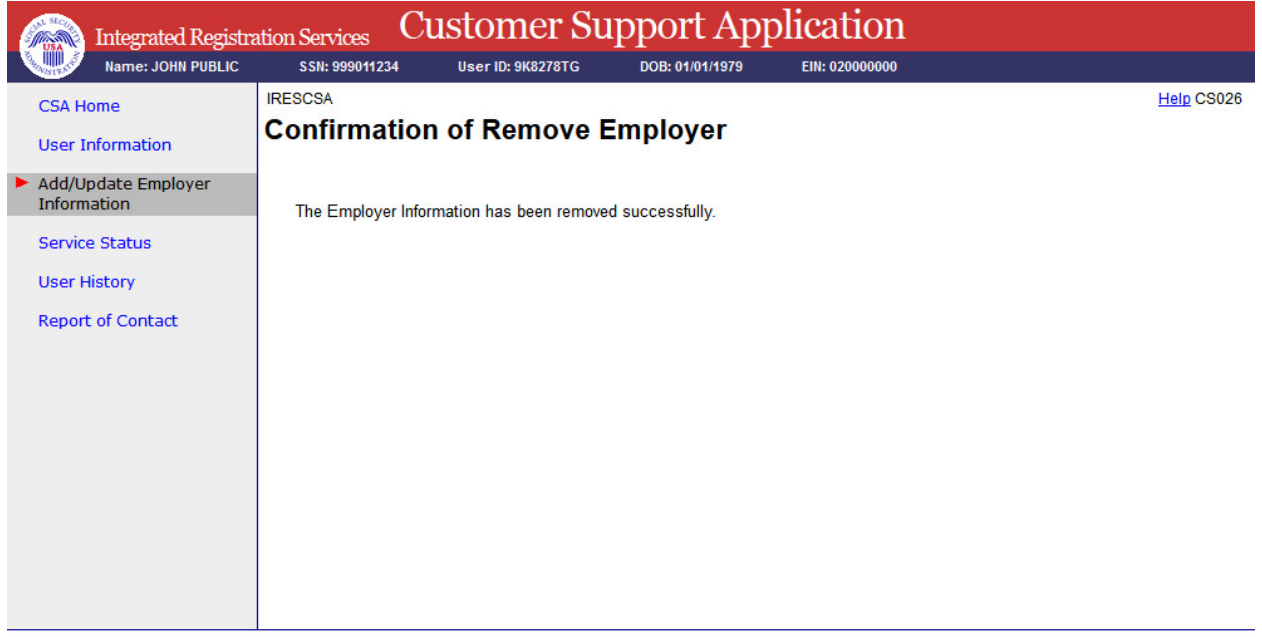

# **41. Confirmation of Adding Services - ATTORNEY FEE**

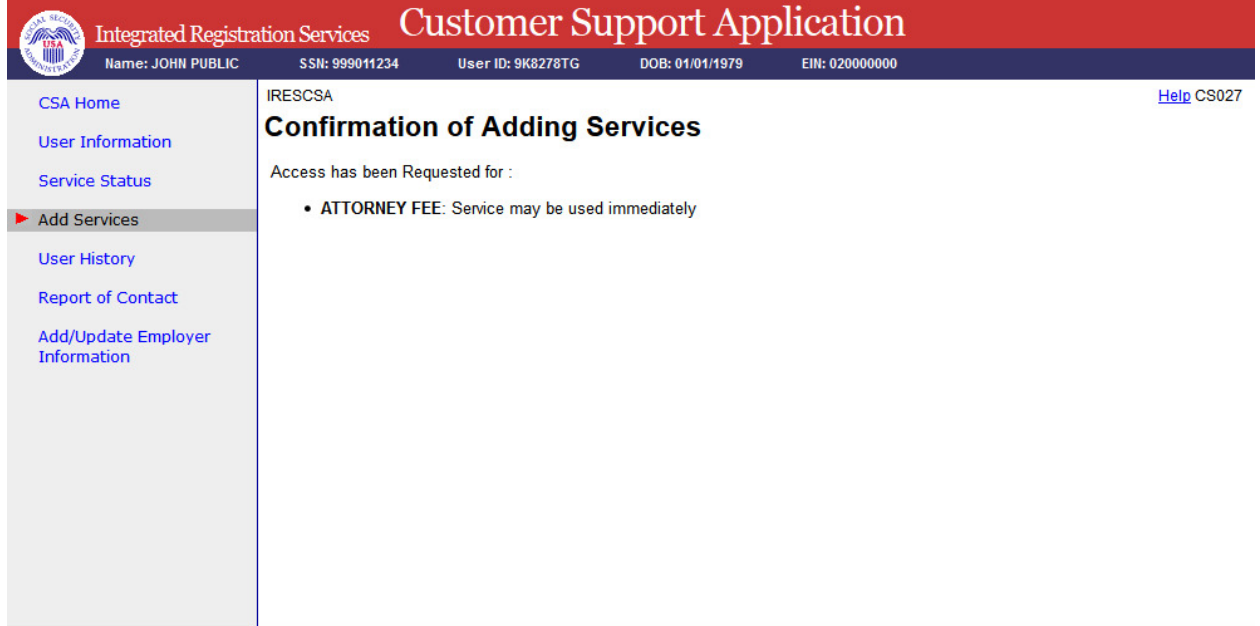

## **42. Confirmation of Adding Services - INTERNET REPRESENTATIVE PAYEE**

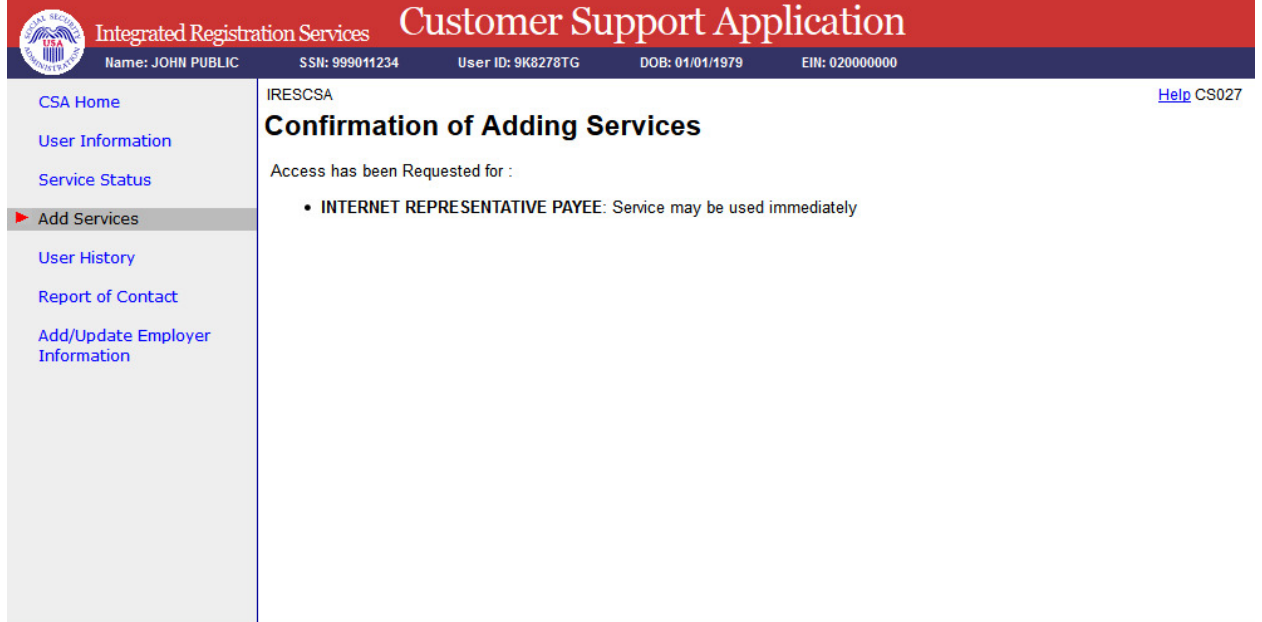

# **43. Confirmation of Adding Services - CONSENT BASED SERVICES - SSNVS**

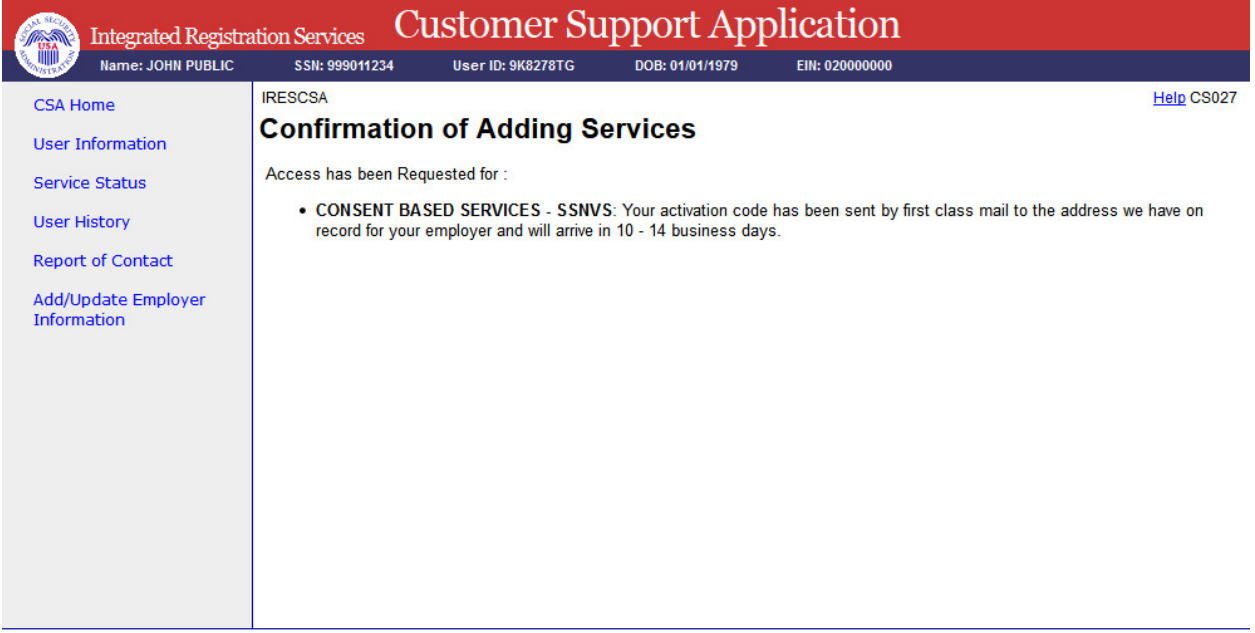

# **44. Confirmation of Adding Services - WAGE REPORTING WEB SERVICE FOR CONSOLIDATORS**

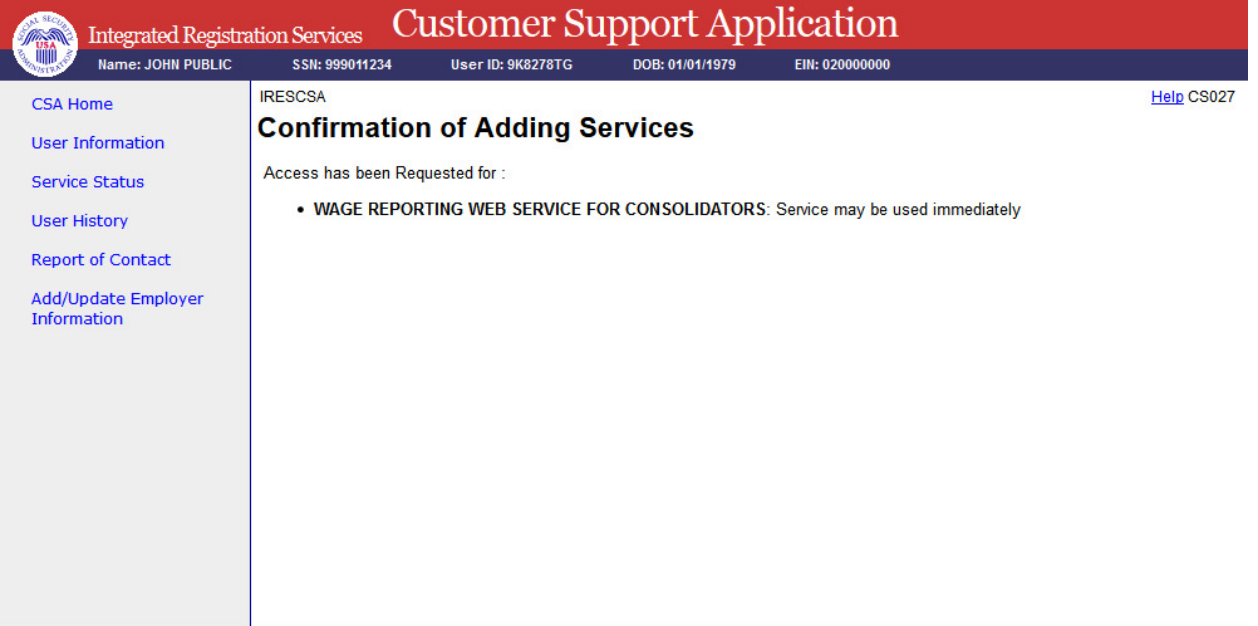

# **45. Confirmation of Unblocking**

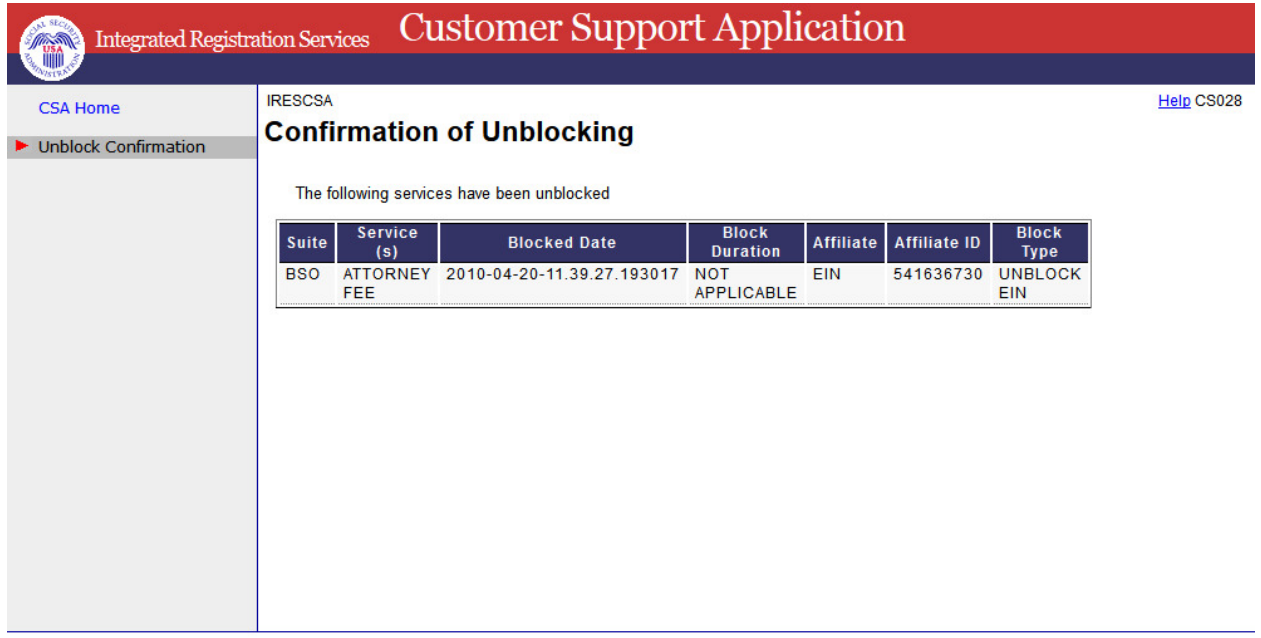

# **46. Confirmation of Deactivating Services**

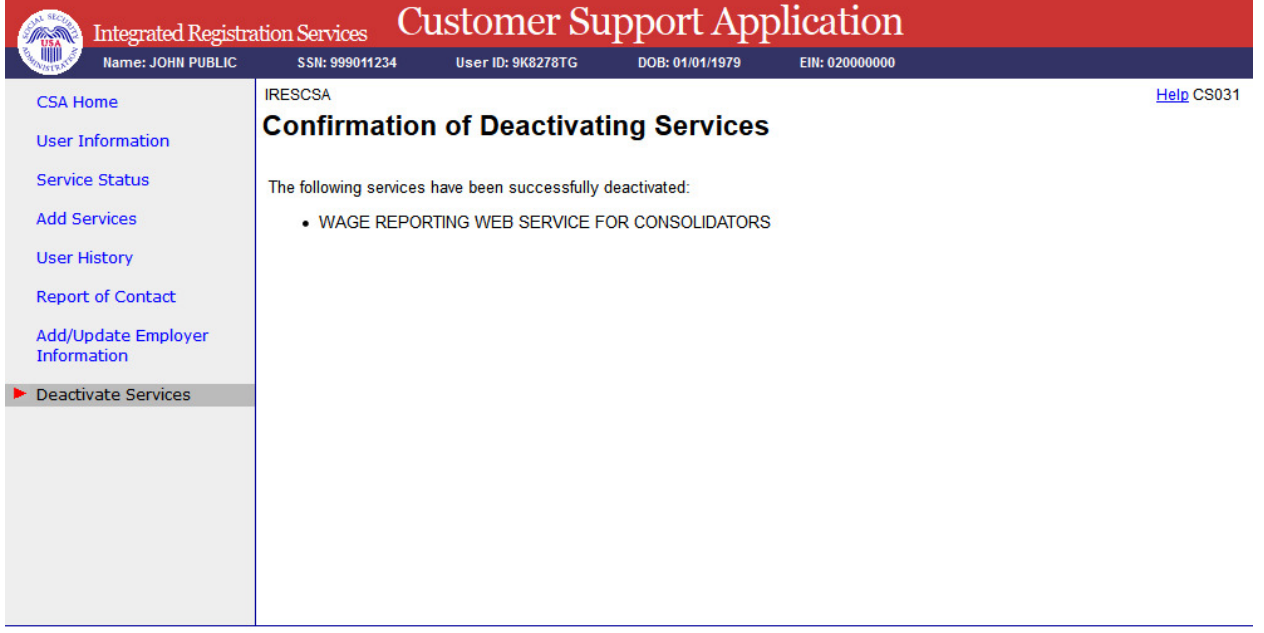

# **47. Confirmation of Reestablish Employer / Employee Relationship**

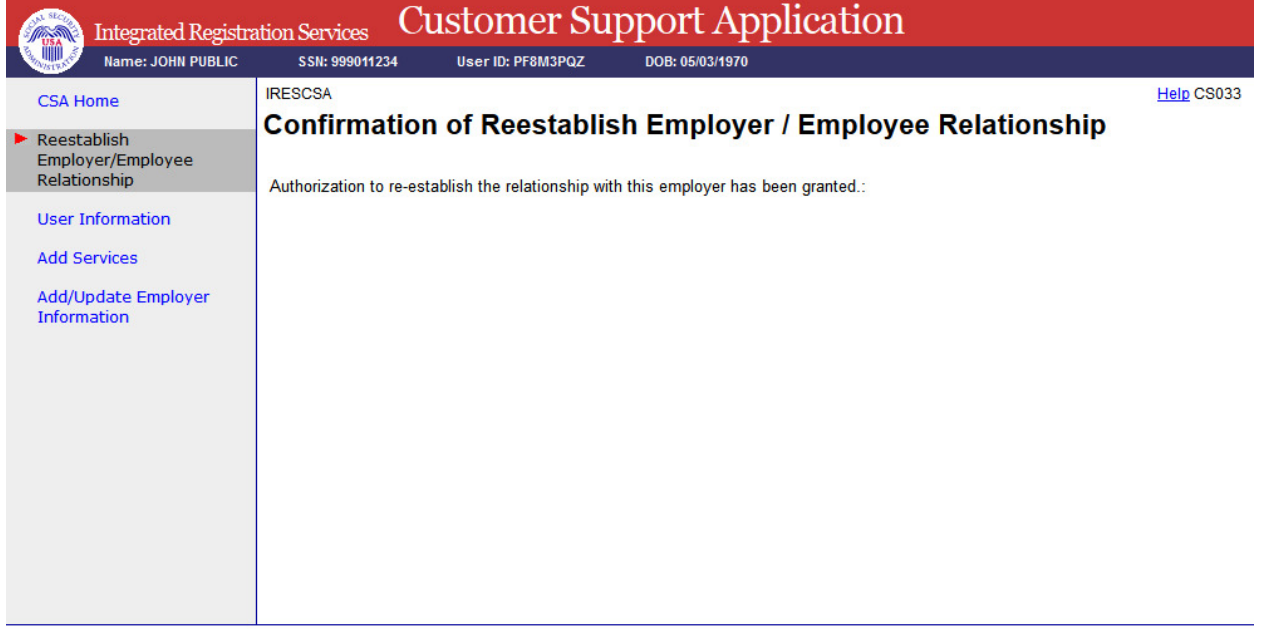

## **48. Record ID Information**

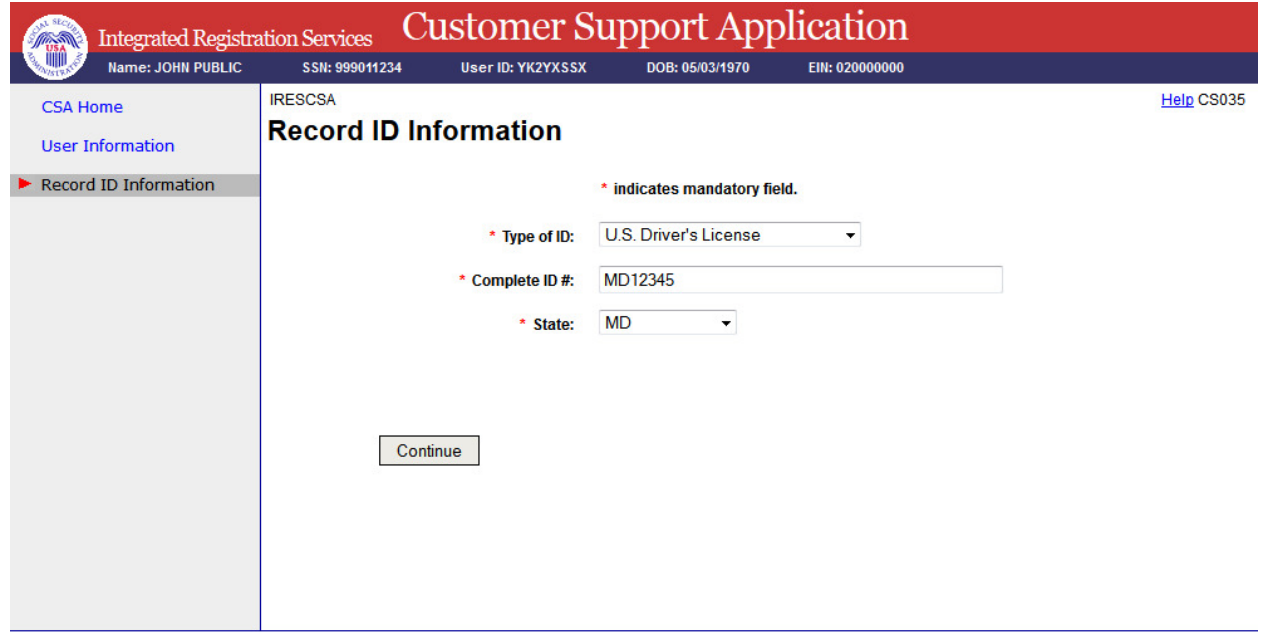

## **49. Print Activation Code for eFolder**

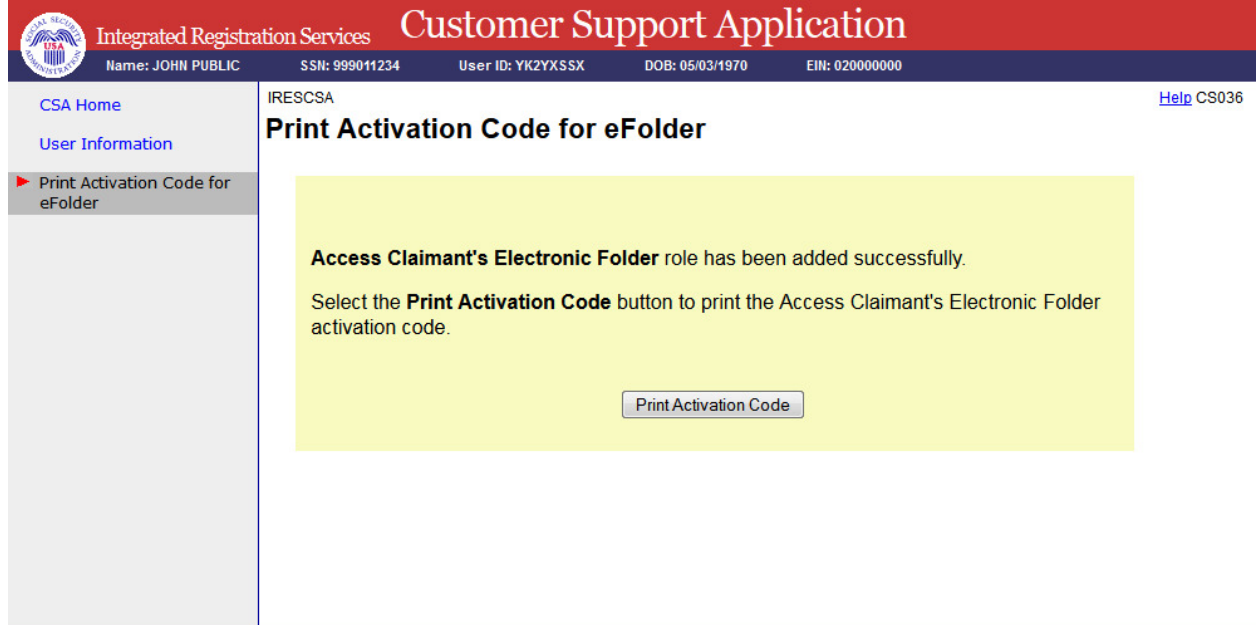

#### **50. View Activation Code for eFolder**

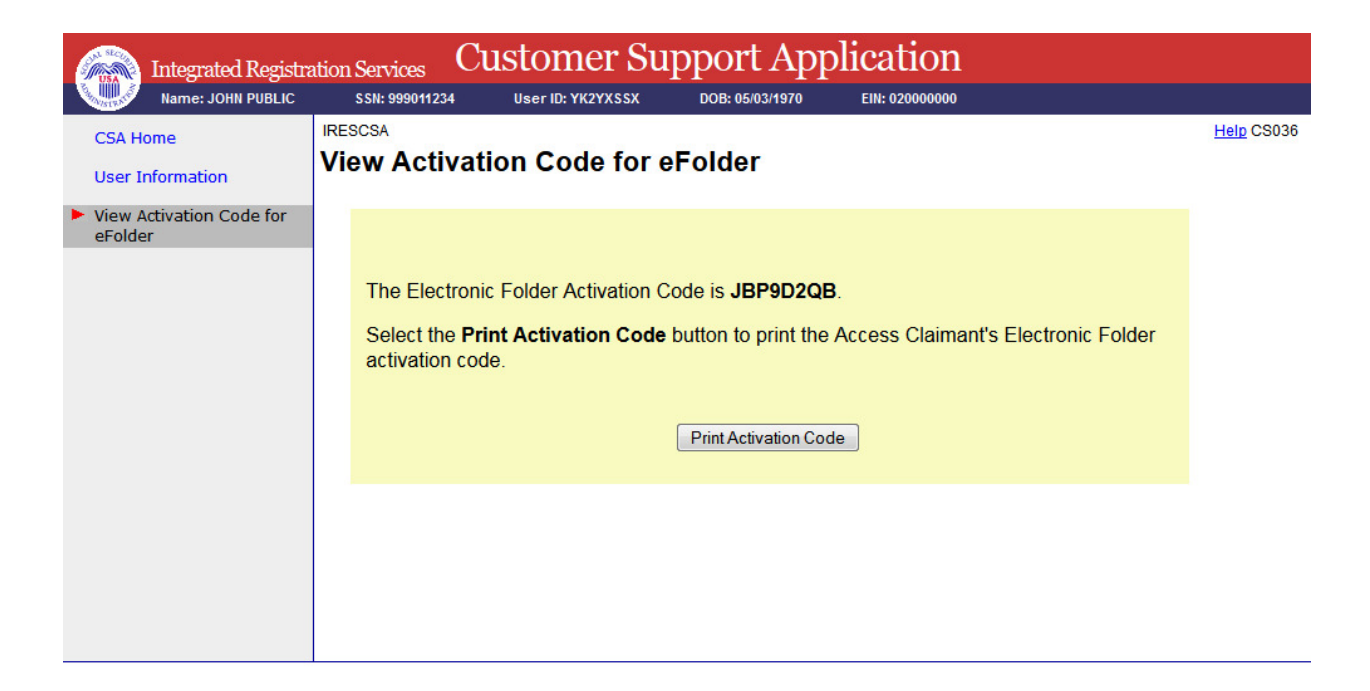

#### **51. Privacy Act Statement**

#### **Privacy Act Statement Collection and Use of Personal Information**

Sections 205(a) and 1106 of the Social Security Act, as amended, authorize us to collect this information to allow you access to our online applications. We will use the information you provide to verify your identity and to register you, your company, or authorized employee(s) to use our Business Services Online (BSO) suite of services. The Privacy Act (5 U.S.C. & 552a(b)) permits us to disclose the information you provide in accordance with approved routine uses. Providing us this information is voluntary. However, failing to provide us with all or part of the information could prevent us from offering you access to our BSO suite of services. Additional information about our BSO suite of services, routine uses of information, programs, and systems is available online at www.socialsecurity.gov or at your local Social Security office.

#### **51. Paperwork Reduction Act Statement**

## Paperwork Reduction Act Statement

This information collection meets the clearance requirements of 44 U.S.C. 3507, as amended by Section 2 of the Paperwork Reduction Act of 1995. You do not need to answer these questions unless we display a valid Office of Management and Budget (OMB) control number. The OMB control number for this information collection is 0960- 0626; expiration date 09/30/2015. We estimate that it will take about 20 minutes to read the instructions, gather the facts, and answer the questions. You may send comments on our estimate of the time needed to complete the form to: Social Security Administration, 6401 Security Blvd. Baltimore, MD 21235-0001.